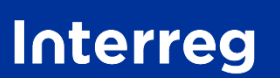

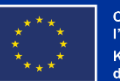

**Grande Région | Großregion** 

# Petits projets - Guide de dépôt sur JEMS de la demande de concours FEDER

Interreg Grande Région 2021-2027

*Version du 08.09.2023*

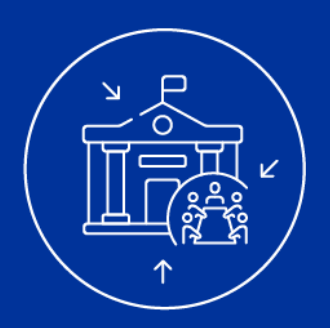

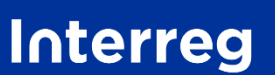

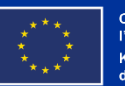

**Grande Région | Großregion** 

Le Programme Interreg Grande Région 2021-2027 a mis en place une procédure de candidature, qui consiste en la soumission d'une demande de concours de votre petit projet.

Cette présentation a été créée par le Programme afin de vous guider dans le dépôt de votre demande de concours Petit projet dans le système de gestion informatique « JEMS ».

La mention « PP » dans la dénomination d'un appel à projet indique qu'il s'agit d'un appel à « Petits Projets ».

Le document reprend les questions de la demande, et vous explique de quelle manière y répondre.

Les conditions du 1<sup>er</sup> appel à petits projets – et plus particulièrement le chapitre sur les critères de recevabilité et d'instruction (chapitre 5), ainsi que le guide « Comment construire un petit projet ? » sont des documents clefs pour rédiger la demande de concours.

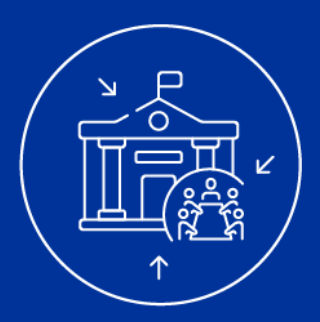

# QUELQUES POINTS D'ATTENTION

- La présentation se rapporte à un appel et des projets fictifs.
- Des questions sont encadrées **en rouge.** Elles correspondent à des questions présentes dans la demande de concours sur « JEMS » qui **ne sont pas pertinentes pour les petits projets**. Cependant, il est techniquement impossible de supprimer ces questions du système de gestion électronique "JEMS". En outre, il est obligatoire d'inscrire une réponse dans le champ, sans quoi il est impossible de soumettre la demande. Pour faciliter votre travail, le Programme a prévu une réponse type qu'il vous suffira de copier de la présente présentation et de coller dans le champ correspondant, le cas échéant. Cette phrase est écrite en **rouge**.
- Lorsque cela est nécessaire, il vous sera expliqué **comment répondre à la question** et **pourquoi elle** est posée. Quand cela est pertinent, un exemple vous sera également donné.
- Le nombre de caractères maximal par question indiqué dans cette présentation diffère de celui repris dans JEMS. Si vos réponses doivent être exhaustives**, veuillez toutefois respecter le nombre maximal de caractères indiqué dans cette présentation**. Le nombre de caractère prend en compte les espaces.
- Il est important de vérifier que les informations introduites dans la demande de concours sont complètes, correctes et indiquées dans les deux langues ( | DE | FR | ) du Programme. De plus, la partie A.2 « Description synthétique du projet » devra également être complétée en anglais. En dehors de cette partie, bien identifiée dans la demande de concours, l'usage d'une langue autre que celles du Programme n'est pas autorisé. Les parties française et allemande doivent correspondre et avoir la même qualité linguistique (voir article 11 des Conditions du 1er appel à petits projets). Les demandes de concours des petits projets qui ne répondent pas à ces critères seront considérées comme irrecevables et ne seront pas instruites.
- Nous vous conseillons de vous tourner vers le Point de contact sur le territoire du partenaire chef de file de votre petit projet. Le Point de contact vous accompagne avant, pendant et après le dépôt de votre demande. Cette dernière aura alors davantage de chance d'être réputée recevable lors de l'instruction ! Les coordonnées des Points de contact du Programme Interreg Grande Région 2021-2027 sont disponibles [ici.](http://www.interreg-gr.eu/fr/points-de-contact/)

### | Seul le dépôt numérique de la demande de concours via JEMS sera accepté.

Tout autre document complété et envoyé par courrier ou par e-mail au Secrétariat conjoint ne sera pas reconnu comme une demande de subvention FEDER officielle de votre projet et sera déclaré irrecevable.

# PARTIE A Identification du petit projet

7

### Créer nouvelle demande de projet

### Appel: 8 - Petits Projets | Kleinprojekte - AAP1

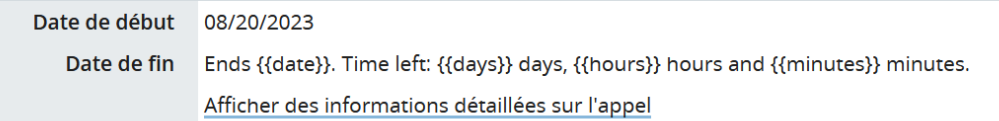

### Créer nouvelle demande de projet

(i) Astuce : toutes les données du projet peuvent être modifiées avant la soumission.

Veuillez fournir un acronyme pour le projet afin de faciliter la référence dans le formulaire de demande.

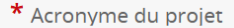

Annuler

Créer demande de projet  $\rightarrow$ 

**Comment répondre à cette question ?** Veuillez rentrer un acronyme pour votre projet. L'acronyme vaut à la fois pour la version française et allemande, il n'a donc pas besoin d'être traduit. Une fois l'acronyme rentré, il vous sera possible de créer une demande de concours, en  $cliquant sur le bouton$  Créer demande de projet  $\rightarrow$  .

**Pourquoi cette question ?** L'acronyme que vous choisirez servira à nommer votre projet dans nos échanges, mais aussi, si vous le souhaitez, dans votre communication vers l'extérieur. Nous vous invitons donc à bien y réfléchir et, dans le cas d'un petit projet porté, à la fois, par des partenaires francophones et germanophones, à le rendre accrocheur dans ces deux langues.

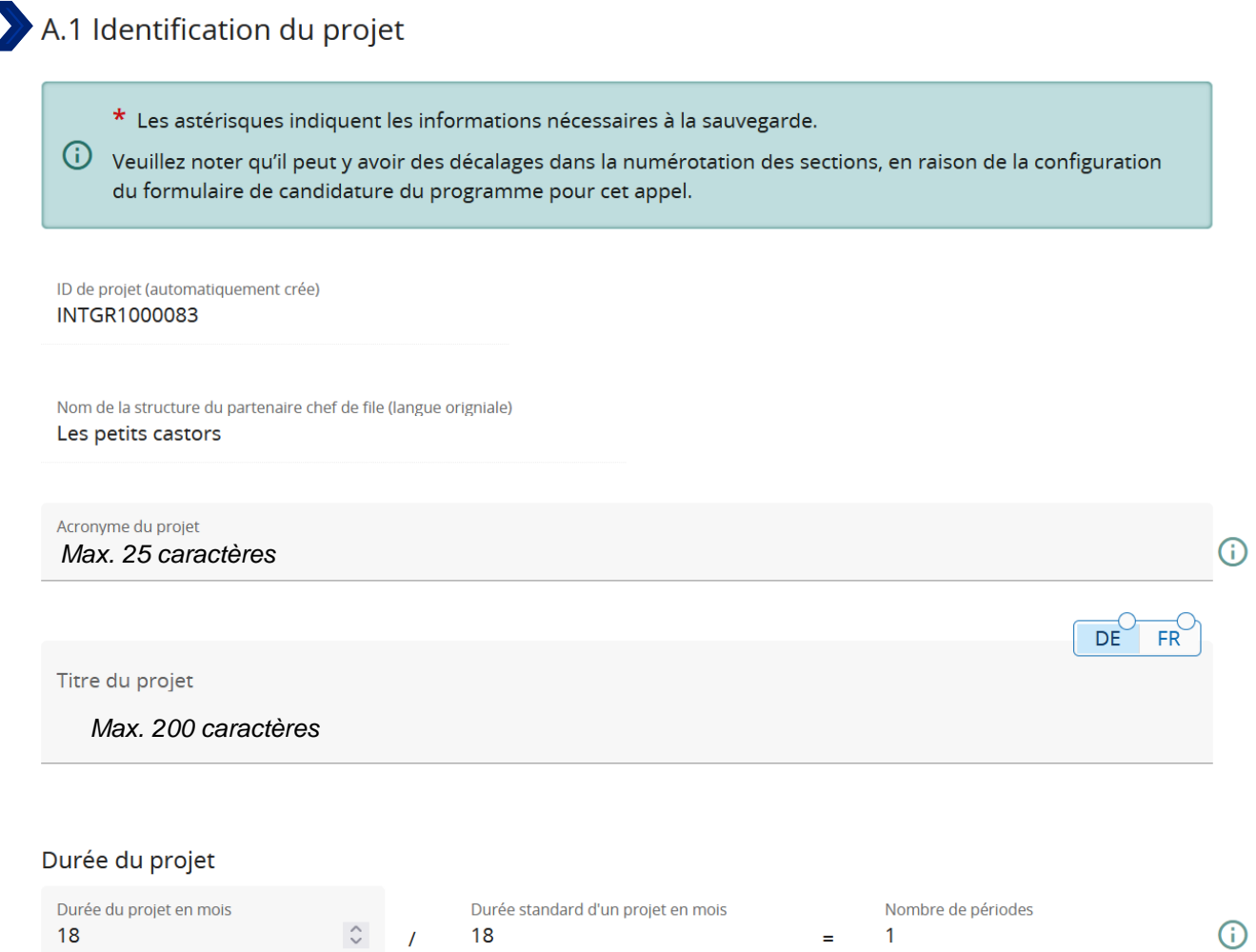

Veuillez remplir les champs ci-dessus avec les informations relatives à votre petit projet. Les petits projets dépassant la durée maximale des 18 mois ne seront pas recevables ! Le titre du projet doit correspondre au nom complet du projet et doit être traduit en 2 langues.

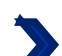

Priorité et objectif spécifique du programme

\* Priorité du programme

Sélectionnez dans le menu déroulant : "04- Une meilleure gouvernance de la coopération transfrontalière dans la Grande Région".

Puis, cochez l'objectif spécifique : "INTGRISO6.3 : Renforcement de la confiance mutuelle , notamment en encourageant les actions interpersonnelles".

\* Priorité du programme

04 - Une meilleure gouvernance de la coopération transfrontalière dans la Grande Région

\* Objectif spécifique:

INTGRISO6.3: Renforcement de la confiance mutuelle, notamment en encourageant les actions interpersonnelles

### A.2 Description synthétique du projet (1/2)

Veuillez donner un bref aperçu du projet et décrivez :

- · le problème commun de la zone du programme que vous comptez résoudre conjointement grâce à votre projet;
- · l'objectif global du projet et l'amélioration qu'il apportera à la situation actuelle;
- · les principales réalisations que vous allez produire et les groupes cibles de ces réalisations;
- · l'approche que vous envisagez d'adopter et pourquoi une approche transfrontalière est nécessaire;
- · en quoi le projet est-il original ou innovant par rapport à la situation existante. Les dates de début et de fin du projet ainsi qu'un estimatif du budget global du projet.

Description synthétique (en anglais)

*Max. 2000 caractères* 

Description synthétique

*Max. 2000 caractères*

#### **Comment répondre à la question ?**

Ici, il n'est pas nécessaire de répondre aux sous-questions générées automatiquement par JEMS. Il s'agit plutôt de donner les informations les plus importantes de votre projet :

- l'objectif de votre projet
- les actions que vous voulez mettre en place pour atteindre l'objectif de votre projet
- les groupes cibles que vous souhaitez atteindre
- la plus-value de la coopération transfrontalière dans la réalisation de votre projet
- le caractère « original » de votre projet (réalisation de nouvelles actions, élaboration de nouvelles offres, création de nouveaux partenariats, nouveau public cible). Si le petit projet fait suite à un microprojet INTERREG IV Grande Région (2007-2013) ou INTERREG V Grande Région (2014-2020), il convient de démontrer la plus-value et le caractère novateur du petit projet déposé par rapport à l'ancien petit projet.
- les dates de début et de fin de votre petit projet

Il vous est recommandé de remplir cette section en dernier, puisqu'il s'agit de résumer le contenu de la demande de concours. Pour rédiger la version anglaise, nous recommandons de traduire simplement la version allemande ou française (la version non traduite) à l'aide d'un traducteur en ligne. Si le petit projet est approuvé, la version anglaise sera retravaillée par le Secrétariat conjoint.

DE

FR<sup>1</sup>

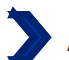

**Pourquoi cette question ?** L'objectif principal de cette section est de présenter l'ensemble du petit projet sur une page. Le résumé du petit projet est nécessaire à la publication d'informations sur votre petit projet sur des sites internet tel que celui du [Programme](http://www.interreg-gr.eu/fr/microprojets/) ou encore [keep.eu,](https://keep.eu/) permettant ainsi un meilleur rayonnement du petit projet. Keep.eu est un site de l'UE collectant toutes les données des différents programmes Interreg en Europe. Cela explique pourquoi une version anglaise du résumé de votre petit projet est nécessaire. La version anglaise de ce résumé ne sera pas prise en compte dans l'instruction des demandes de concours, c'est-à-dire que sa qualité et son contenu ne seront pas déterminants dans le processus de sélection des petits projets. Cependant, elle doit tout de même être fournie. Si cela n'est pas le cas, la demande de concours sera irrecevable. De plus, ce résumé vous permettra de communiquer autour de votre projet à l'échelle du Programme.

**Exemple** : Le petit projet "les Minimoys à la découverte des petits insectes de la Grande Région" vise à faire découvrir aux plus petits de Sarre et de Wallonie l'importance des insectes qu'on rencontre au quotidien et qui jouent un rôle capital dans l'écosystème de la Grande Région. Pour atteindre cet objectif, deux ateliers bilingues seront organisés mélangeant une école primaire wallonne et une école primaire sarroise. L'un se déroulera dans la ville de Marpingen et l'autre dans la ville de Huy. Ces ateliers s'adresseront aux élèves des quatrièmes classes de l'école sarroise et aux élèves de la 5<sup>e</sup> primaire de l'école wallonne. Au-delà de favoriser l'échange interculturel et l'apprentissage des langues du pays partenaires, ces ateliers permettront de comparer la biodiversité des insectes entre les villes de Marpingen et de Huy. Un tel projet est à la fois novateur dans son contenu (sensibiliser dès le plus jeune âge à l'importance de l'environnement et des insectes) et dans son partenariat (les 2 écoles coopérant pour la première fois). Le petit projet devrait débuter en septembre 2024 et finir fin juin 2025, les ateliers devant être réalisés plutôt au courant du printemps 2025, quand les insectes pullulent !

### PARTIE B

### Les partenaires du petit projet

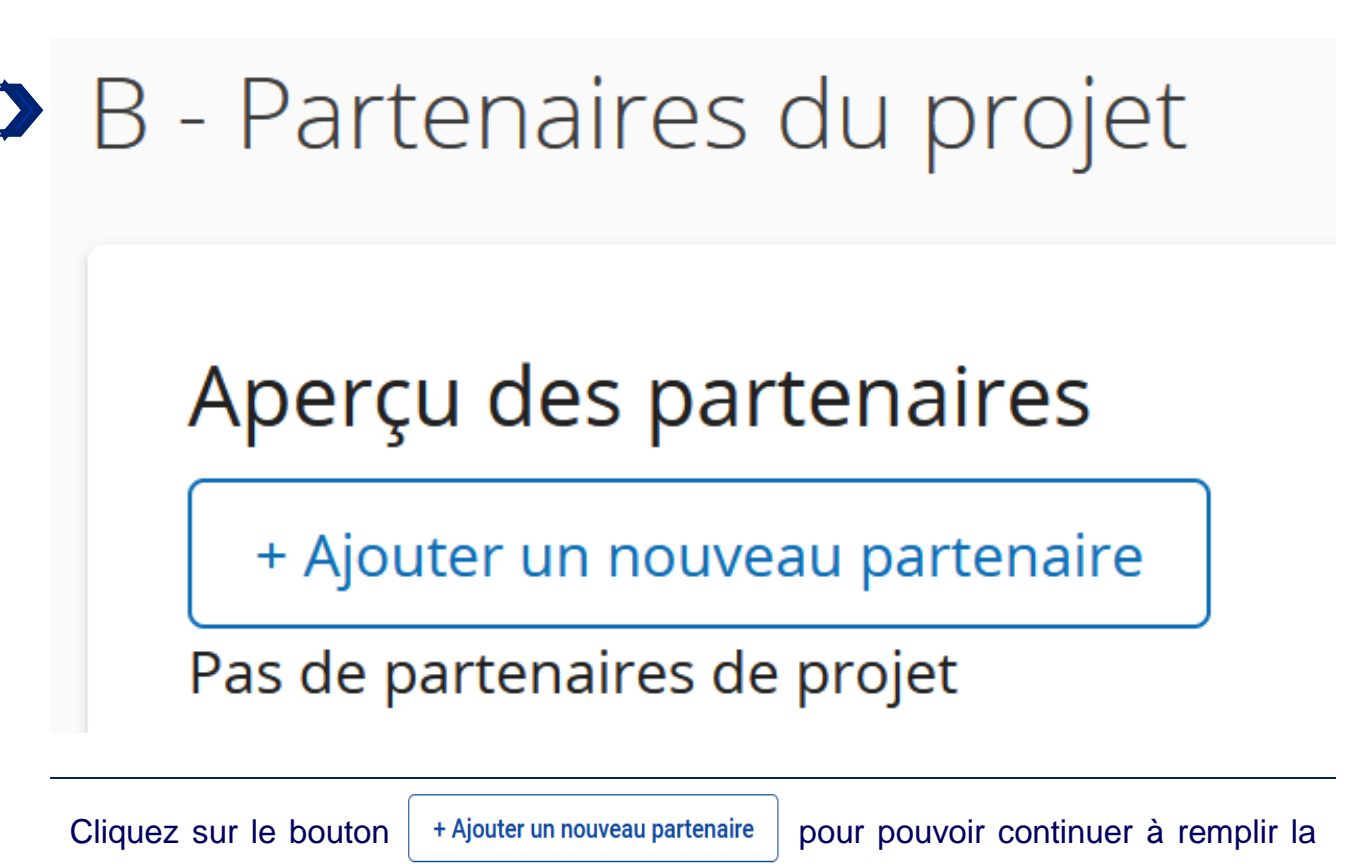

demande.

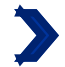

### B.1.1 Identité du partenaire

\* Rôle du partenaire dans le projet

Partenaire Bénéficiare chef de file

\* Nom abrégé de la structure *Max. 15 caractères*

*Max. 100 caractères*

Nom de la structure en anglais *Max. 100 caractères*

Veuillez remplir les champs ci-dessus avec les informations relatives à votre structure et déterminez votre rôle dans le projet. Les différents rôles que les partenaires peuvent assumer dans un petit projet sont expliqués à la p.4 du guide « Comment construire un petit projet ? ».

Dans le champ « Nom de l'organisation en anglais », veuillez renseigner une nouvelle fois le nom de votre organisation dans sa langue d'origine.

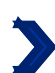

Département / unité / division

*Max. 250 caractères*

Veuillez remplir cette section uniquement si votre structure ne possède pas de personnalité morale propre, mais qu'elle est rattachée juridiquement à une structure en possédant une. C'est notamment le cas des écoles en Allemagne, ou des antennes locales d'une association nationale ou régionale. Veuillez alors indiquer le nom de la structure à laquelle vous êtes légalement rattaché.

Si votre structure possède une personnalité morale propre, alors cette question n'est pas pertinente pour vous. Merci d'inscrire la phrase suivante dans la version linguistique correspondante :

**« Question non pertinente pour le partenaire (FR) » "Diese Frage ist für der Partner nicht relevant (DE)".** DE

 $FR$ 

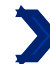

Type de partenaire  $N/A$ 

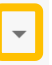

Menu déroulant. Merci de vous référer à la page suivante afin de savoir quel type de partenaire sélectionner. Les associations et asbl doivent choisir la catégorie « groupes d'intérêt, y compris les ONG » !

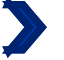

\* Statut juridique

#### Menu déroulant.

Selon l'article 2 de la directive (UE) n°2014/24, un organisme "de droit public" est défini comme un organisme présentant toutes les caractéristiques suivantes :

- a. il a été créé pour satisfaire spécifiquement des besoins d'intérêt général ayant un caractère autre qu'industriel ou commercial ;
- b. il est doté de la personnalité juridique ;
- c. soit il est financé majoritairement par l'État, les autorités régionales ou locales ou par d'autres organismes de droit public, soit sa gestion est soumise à un contrôle de ces autorités ou organismes, soit son organe d'administration, de direction ou de surveillance est composé de membres dont plus de la moitié sont désignés par l'État, les autorités régionales ou locales ou d'autres organismes de droit public.

Si vous faites face à des difficultés pour répondre à cette question, veuillez vous rapprocher de votre point de contact.

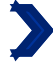

Numéro de TVA (ou autre identifiant)

Si votre structure ne dispose pas de numéro de TVA, vous pouvez utiliser un autre numéro d'identification. Si vous faites face à des difficultés pour répondre à cette question, veuillez vous rapprocher de votre point de contact.

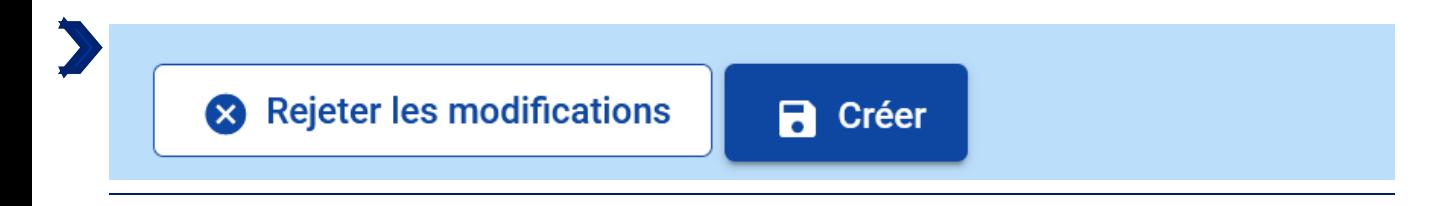

Cliquez sur créer pour pouvoir continuer.

### Classification des types de partenaires

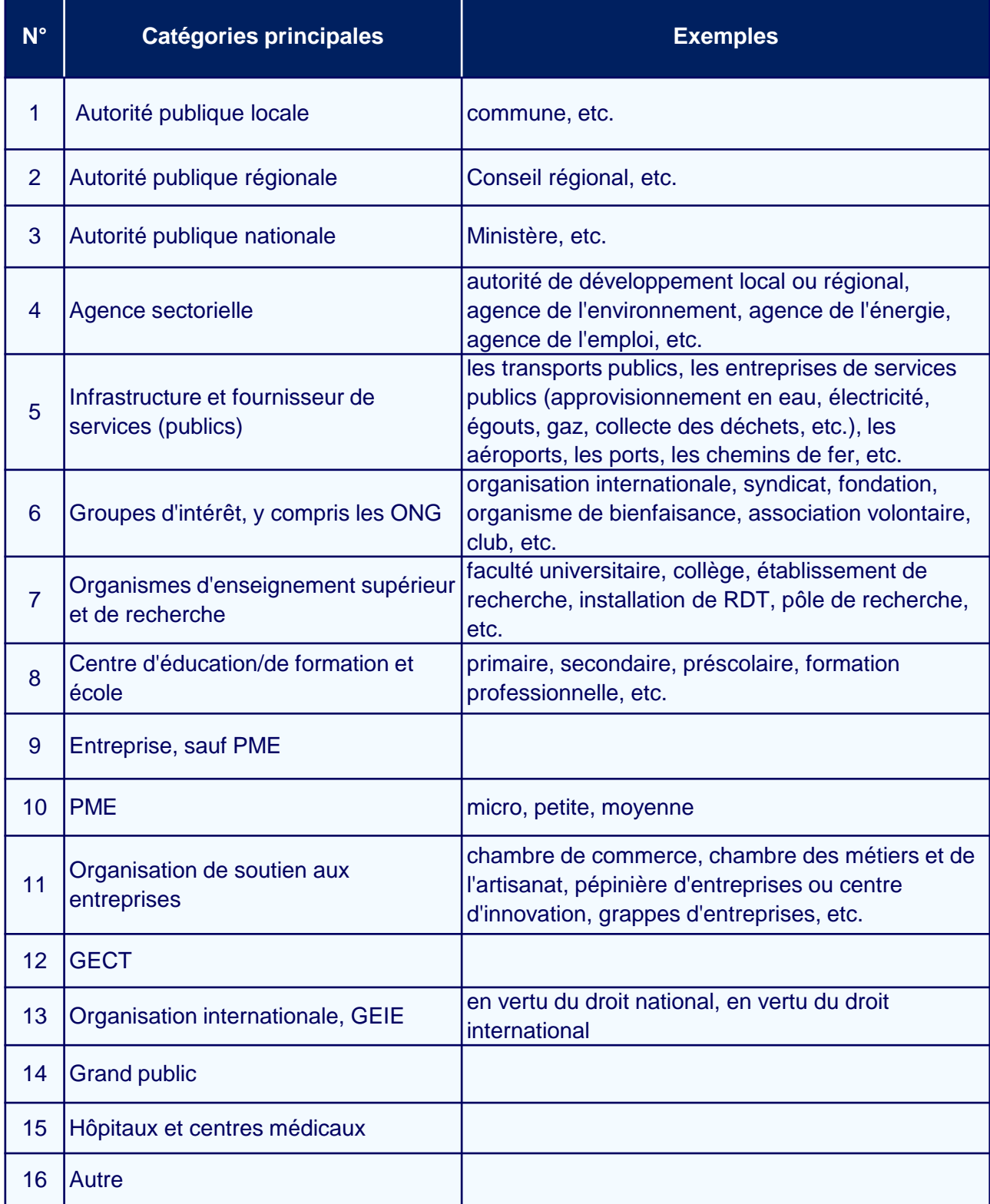

### B.1.2 Adresse principale du partenaire

Adresse principale du partenaire

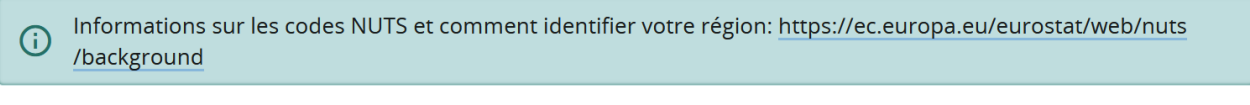

Pays

### **Comment répondre à la question ?**

Etape 1: Choisir dans le menu déroulant le pays de la structure. La case NUTS 2 apparaitra.

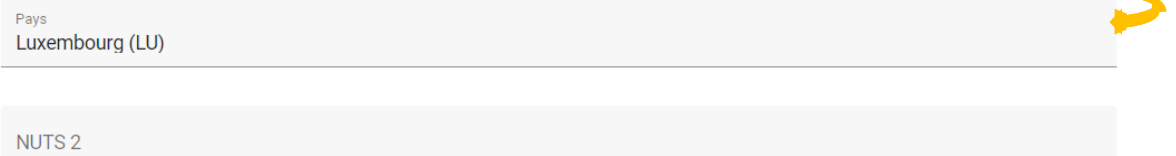

Etape 2 : Choisir dans le menu déroulant le NUTS 2 correspondant. La case NUTS 3 apparaitra.

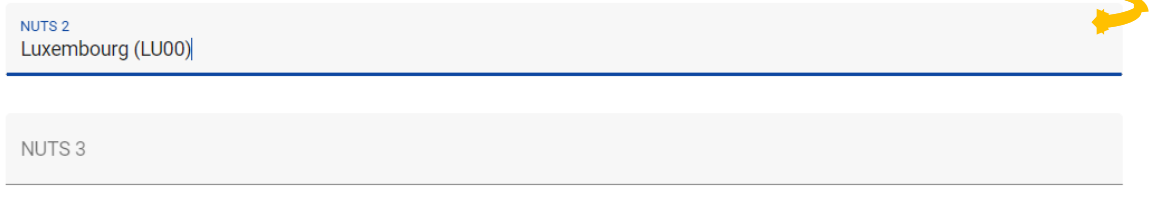

Etape 3 : Choisir dans le menu déroulant le NUTS 3 correspondant.

**Pourquoi cette question ?** Les NUTS correspondent à la Nomenclature des unites territoriales statistiques de l'Union Européenne. Ils permettent de découper le territoire de l'UE pour aider à la collecte de données socio-économiques, et à la definition des politiques régionales.

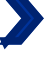

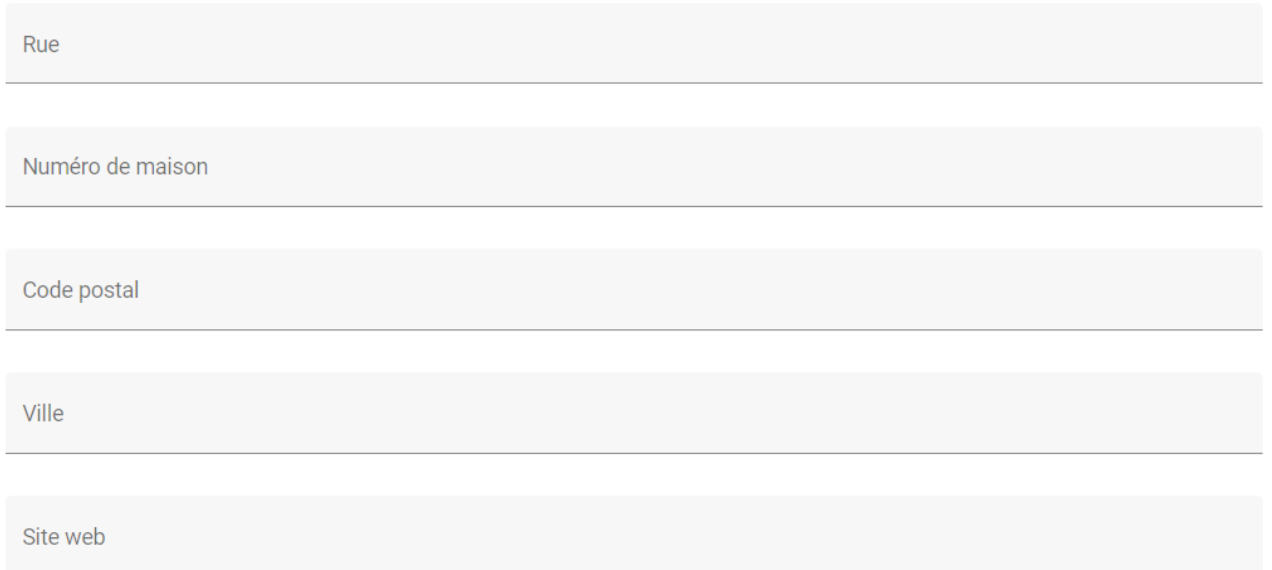

Si votre structure ne possède pas de site web, ni même de page Facebook ou Instagram (ou autre), merci de rentrer la phrase suivante :

### **« Le partenaire ne possède ni de site web, ni de page sur les réseaux sociaux (FR) ».**

**"Der Partner hat weder eine eigene Website noch eine Seite in sozialen Netzwerken (DE)."**

### Adresse du département / unité / division (le cas échéant)

Pays

Rue

Numéro de maison

Code postal

Ville

Vous ne devez remplir cette section que si votre structure ne possède **pas** de personnalité juridique, mais qu'elle est rattachée juridiquement à une structure en possédant une. C'est notamment le cas des écoles en Allemagne, ou des antennes locales d'une association nationale ou régionale.

Si ce cas de figure s'applique à votre situation, la section « Adresse principale du partenaire » doit être remplie avec les informations concernant la structure ayant une personnalité juridique.

Si ce cas de figure ne s'applique pas à votre situation et que votre structure possède une personnalité juridique, alors veuillez répéter les informations que vous venez de renseigner plus haut portant sur l'adresse de votre structure.

En cas de doute, n'hésitez pas à vous rapprocher de votre point de contact référent.

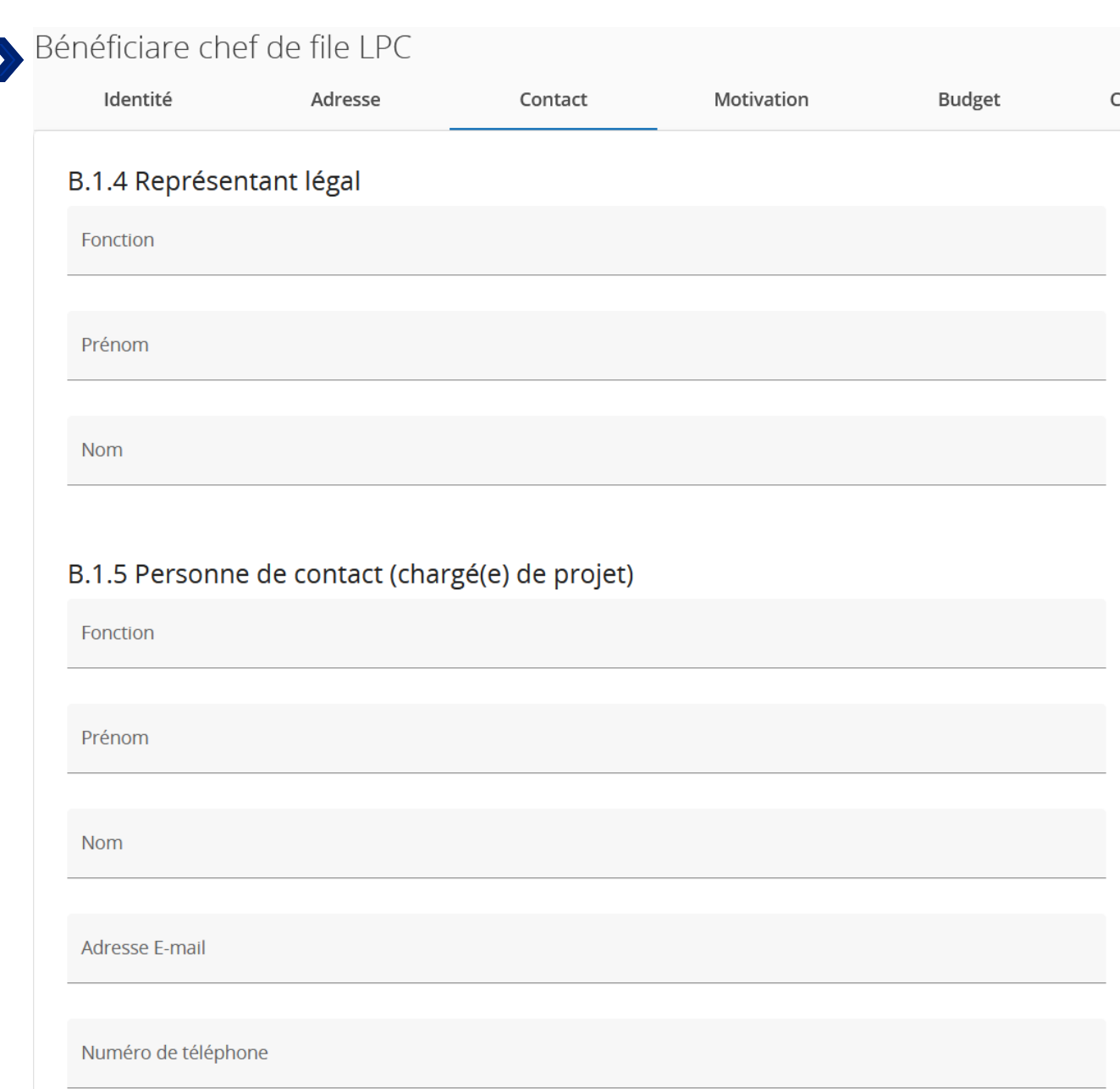

Veuillez remplir les champs ci-dessus avec les informations relatives à votre structure.

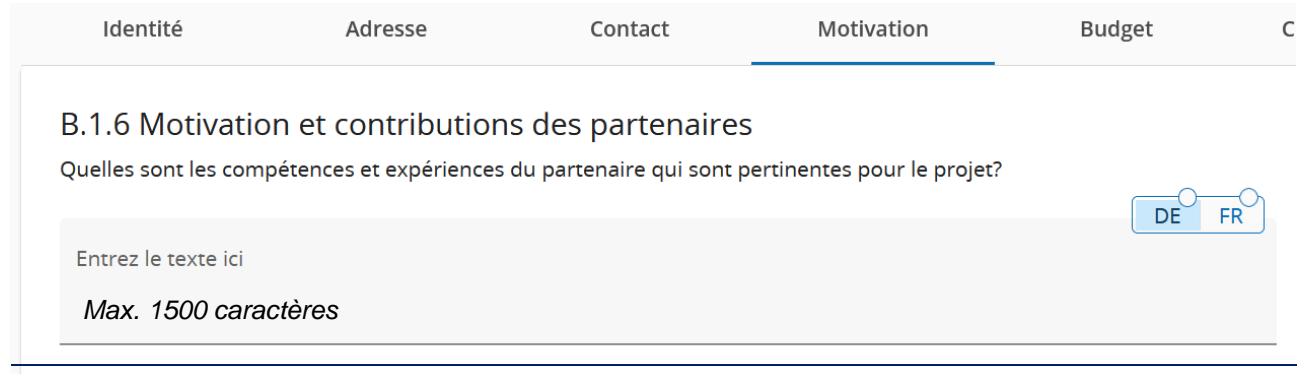

### **Comment répondre à la question ?**

Pourquoi avoir choisi de mettre en œuvre un petit projet transfrontalier ? Qu'est-ce qui explique que votre structure est devenue partenaire du projet ? Merci de décrire rapidement vos expériences passées et vos compétences qui seront bénéfiques / profitables à la mise en œuvre du petit projet. Il est important ici de développer les capacités du partenaire chef de file permettant d'assurer la coordination administrative et financière du petit projet (s'assurer des (re)-versements, de la complétude des demandes de créances, de la soumission du rapport de fin de projet, du respect des délais, etc.).

**Pourquoi cette question ?** Avec les rapports d'activités fournis en annexe, les réponses apportées à cette question permettront, non seulement de mesurer la capacité et la motivation des partenaires à porter un projet transfrontalier, mais aussi à évaluer la pertinence du partenariat. Cette question permet également au Programme de juger si le partenaire chef de file est en capacité d'exercer ses responsabilités. Aucune expérience dans les fonds européens ou dans la coopération transfrontalière n'est requise, pour être éligible à la subvention petits projets.

*Exemple : Le partenariat du petit projet « les Minimoys à la découverte des petits insectes de la Grande Région » est composée d'une école primaire wallonne et d'une école primaire sarroise. Si l'école primaire wallonne « Les petits castors » a décidé de s'associer à l'école primaire sarroise « Grundschule Saravus » pour mettre en place un petit projet sur la biodiversité de la Grande Région, c'est parce qu'elle est engagée dans la sensibilisation des plus petits à la protection de l'environnement. Elle a déjà réalisé des projets dans ce domaine. Elle possède donc les compétences pédagogiques requises pour organiser des ateliers avec des enfants* entre 10 et 11 ans. Par exemple, elle a mis en place le projet « Les drôles de petites bêtes vont *à l'école » qui portait sur la découverte des insectes dans la cours d'école. Etant une école, la structure « Les petits Castors » est habituée à la gestion de ressources publiques, et sera donc dans les capacités d'assumer les missions du bénéficiaire chef de file.*

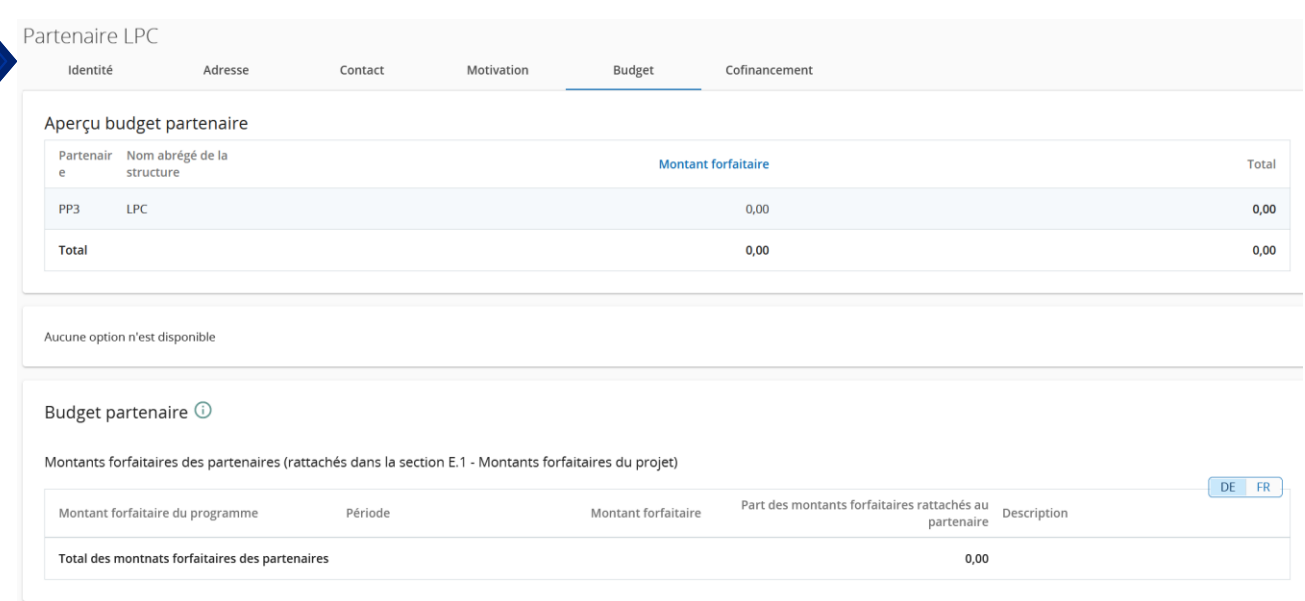

Tous les tableaux de la partie D sont générés automatiquement par JEMS.

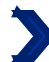

Identité Adresse Contact Motivation Budget Cofinancement Cofinancement Concretement<br>Dans ce tableau, vous pouvez définir votre cofinancement. Afin de voir les montants, veuillez d'abord définir le budget de<br>votre partenaire dans la section budget. Source Montant Pourcentage \* Source de cofinancement  $0,00$  $0,00%$ Contribution des partenaires financiers  $0,00$ 100,00 % Budget total éligible du partenaire financier  $0,00$ 100,00 % Source de la contribution du partenaire financier Montant % du budget total  $\bigcirc$ <br>du partenaire Statut juridique de la Source du cofinancement contribution LPC  $\star$  Statut juridique  $\;\star\;$  $0,00$  $0,00%$ + Ajouter une nouvelle origine de contribution

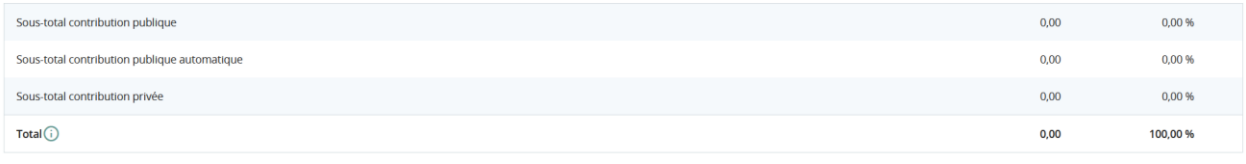

La partie « cofinancement » doit être renseignée à la fin, après que la partie E « montants forfaitaires et coûts unitaires du projet » ait été remplie. Pour savoir comment compléter ce tableau, veuillez vous référer à la page 69 de ce guide.

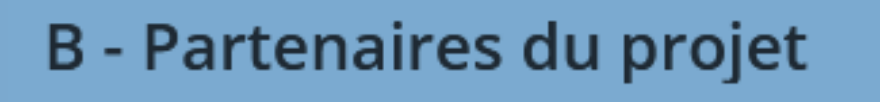

## Aperçu des partenaires

# LP1 LPC

Pour ajouter des partenaires, cliquez dans la rubrique "Aperçu du projet" sur "Aperçu des partenaires".

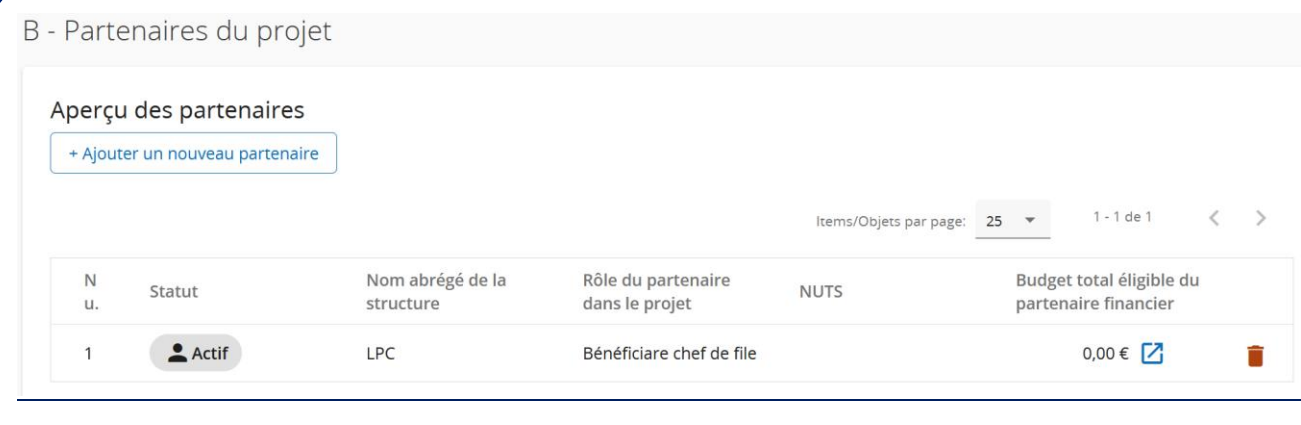

Puis cliquez sur le bouton  $\|\cdot\|$  + Ajouter un nouveau partenaire et répétez toutes les étapes de la section B.1. pour chaque partenaire (voir la **FAQ JEMS**).

### PARTIE C

Description du petit projet

### C.1 Objectif principal du projet

Ci-dessous, vous pouvez voir l'objectif spécifique de la priorité du programme auquel votre projet contribuera (choisi dans A.1.).

Veuillez sélectionner l'objectif spécifique dans A.1

Objectif spécifique de la priorité du programme

Cette partie se remplit automatiquement.

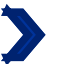

#### Objectif principal du projet

En lien avec l'objectif spécifique du programme que vous avez choisi dans A.1, veuillez décrire l'objectif principal de votre projet.

Un objectif d'un module de travail doit être :

- · réaliste et réalisable jusqu'à la fin du projet ;
- · spécifique (qui sont les bénéficiaires des réalisations du projet livrées dans ce module de travail et quel est son impact territorial ?)
- · mesurable indiquez le résultat que vous visez

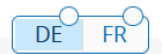

27

Objectif principal du projet *Max. 500 caractères*

### **Comment répondre à la question ?**

Ici, il n'est pas nécessaire de répondre aux sous-questions générées automatiquement par JEMS. Il s'agit de simplement détailler le ou les objectifs globaux de votre petit projet (et non de chaque action).

### **Pourquoi cette question ?**

Cette question permet au Programme d'évaluer si les objectifs du petit projet s'inscrivent dans les grandes lignes de l'objectif spécifique 10 «Renforcement de la confiance mutuelle, notamment en encourageant les actions interpersonnelles ». Le ou les objectifs du petit projet doivent être réalistes et réalisables, notamment en vue du partenariat, des actions, du budget et du délais prévus.

*Exemple : Les objectifs du petit projet sont :*

- La réalisation de 2 ateliers bilingues pour faire découvrir aux élèves la diversité et le rôle des *insectes dans les écosystèmes de Wallonie et de Saar.*

*- Au niveau des enseignants, partager par-delà la frontière des méthodes pédagogiques, notamment en lien avec l'enseignement de la protection de l'environnement.*

*- Sensibiliser les élèves à la protection de l'environnement et développer leur appétence des langues ainsi que leur ouverture culturelle.*

C.2 Pertinence et contexte du projet C.2.1 Quels sont le/les défi(s) territorial(aux) commun(s) qui seront abordés par le projet? veuillez décrire pourquoi votre projet est nécessaire dans le cadre du programme et la pertinence de votre projet pour le territoire du programme, en termes de défis communs et d'opportunités traitées. DE FRÌ Entrez le texte ici

Cette question n'est pas pertinente pour les petits projets. Pour des raisons techniques, le champ est tout de même affiché. Nous vous prions d'inscrire seulement et dans les deux versions linguistiques (française et allemande) la phrase suivante :

**« Question non pertinente pour les petits projets. » (FR)** *"Diese Frage ist für Kleinprojekte nicht relevant." (DE)*

C.2.2 Comment le projet aborde-t-il les défis et/ou opportunités communs identifiés et qu'est-ce qui est nouveau à propos de l'approche adoptée par le projet?

Veuillez décrire de nouvelles solutions qui seront développées pendant le projet et/ou les solutions existantes qui seront adoptées et mises en œuvre pendant la durée du projet. Décrivez également en quoi l'approche va au-delà des pratiques existantes dans le secteur/territoire du programme/pays participants.

Entrez le texte ici

Cette question n'est pas pertinente pour les petits projets. Pour des raisons techniques, le champ est tout de même affiché. Nous vous prions d'inscrire seulement et dans les deux versions linguistiques (française et allemande) la phrase suivante :

**« Question non pertinente pour les petits projets. » (FR)**

*"Diese Frage ist für Kleinprojekte nicht relevant." (DE)*

DE

FR<sup></sup>

### C.2.3 Pourguoi la coopération transfrontalière est-elle nécessaire pour atteindre les objectifs et les résultats du projet?

Veuillez expliquer pourquoi les objectifs du projet ne peuvent pas être atteints efficacement si l'on agit uniquement au niveau national/régional/local et/ou décrire les avantages que les partenaires du projet/les groupes cibles/le territoire du projet/le territoire du programme retireront de cette approche transfrontalière.

Entrez le texte ici

*Max. 2000 caractères*

### **Comment répondre à la question ?**

Veuillez répondre aux sous-questions fournies automatiquement par JEMS.

#### **Pourquoi cette question ?**

Cette question permet d'analyser la plus-value transfrontalière du projet au-delà de la seule rencontre de citoyens par delà la frontière.

#### *Exemple :*

*La plus-value du petit projet est multiple. Tout d'abord, les méthodes d'enseignement étant différentes dans chaque versant de la Grande Région, la réalisation d'ateliers permettra à chacun des enseignants de découvrir de nouvelles méthodes pédagogiques, et donc d'enrichir les siennes afin de proposer un meilleur enseignement à ses élèves.*

*Par ailleurs, le fait de réaliser les ateliers dans deux environnements assez éloignés l'un de l'autre, présentant une faune et une flore différente, permettra de souligner la diversité de la biodiversité et son imbrication dans un écosystème particulier. L'aspect transfrontalier des ateliers permettra également d'illustrer le fait que le réchauffement climatique ne s'arrête pas aux frontières nationales d'un pays, tout comme la protection de l'environnement qui est un défi commun.*

*Enfin, la propension à parler des langues étrangères doit se cultiver dès le plus jeune âge afin de faciliter l'apprentissage de ces dernières.* 

 $DF$ 

FR

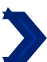

#### C.2.4 Qui bénéficiera des résultats de votre projet?

Veuillez sélectionner dans la première colonne de chaque ligne l'un des groupes cibles prédéfinis dans la liste déroulante. Dans la deuxième colonne, expliquez de manière plus détaillée à qui bénéficiera votre projet. Par exemple, si vous<br>choisissez la catégorie "éducation", vous devez expliquer quelles écoles ou groupes d'écoles spécifiques et territoire.

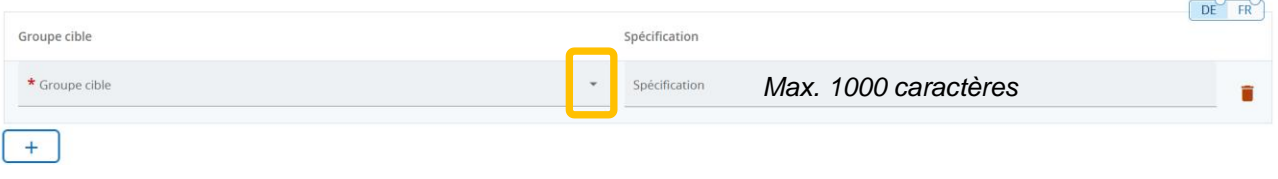

### **Comment répondre à la question ?**

Menu déroulant. Merci de vous référer à la page suivante afin de savoir quel type de groupecible sélectionner. Les associations et asbl doivent choisir la catégorie « groupes d'intérêt, y compris les ONG » !

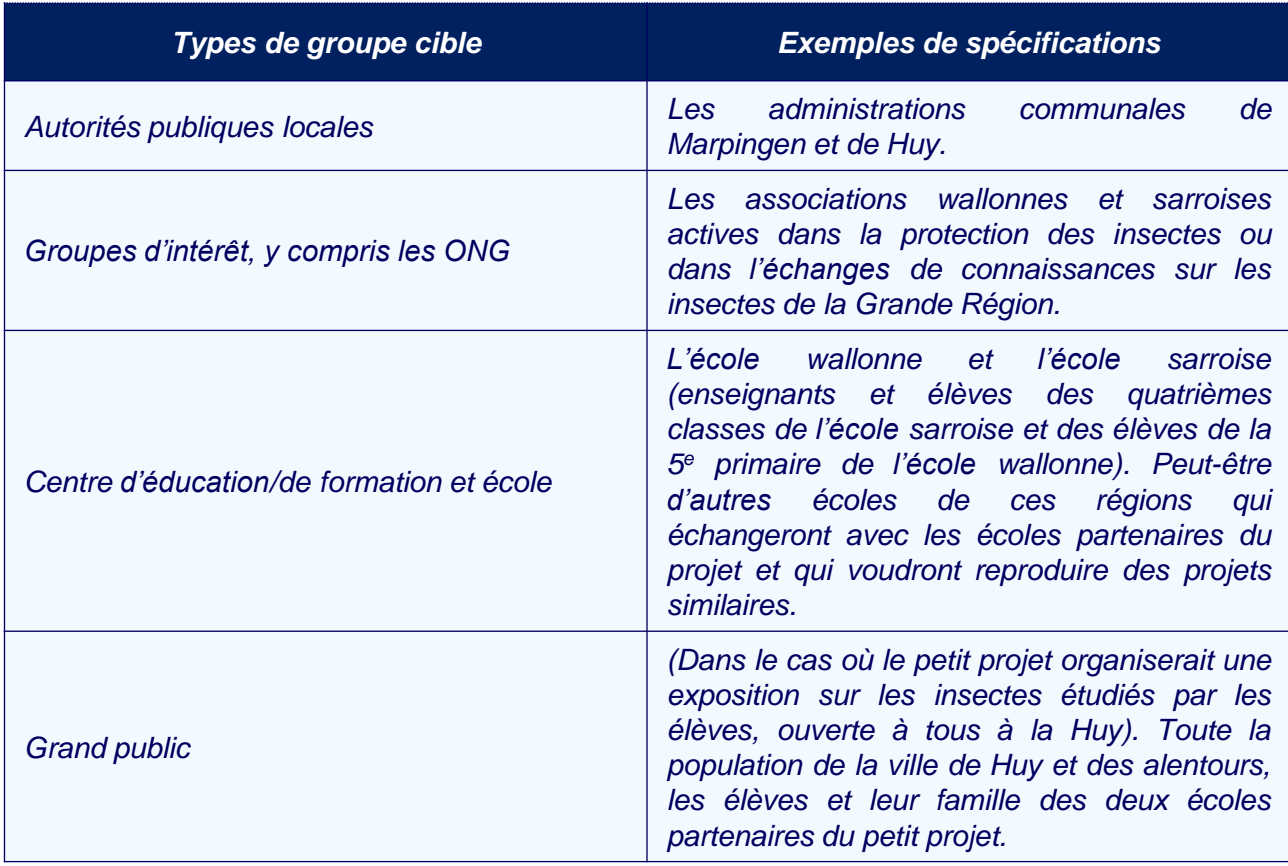

### Classification des groupes cibles

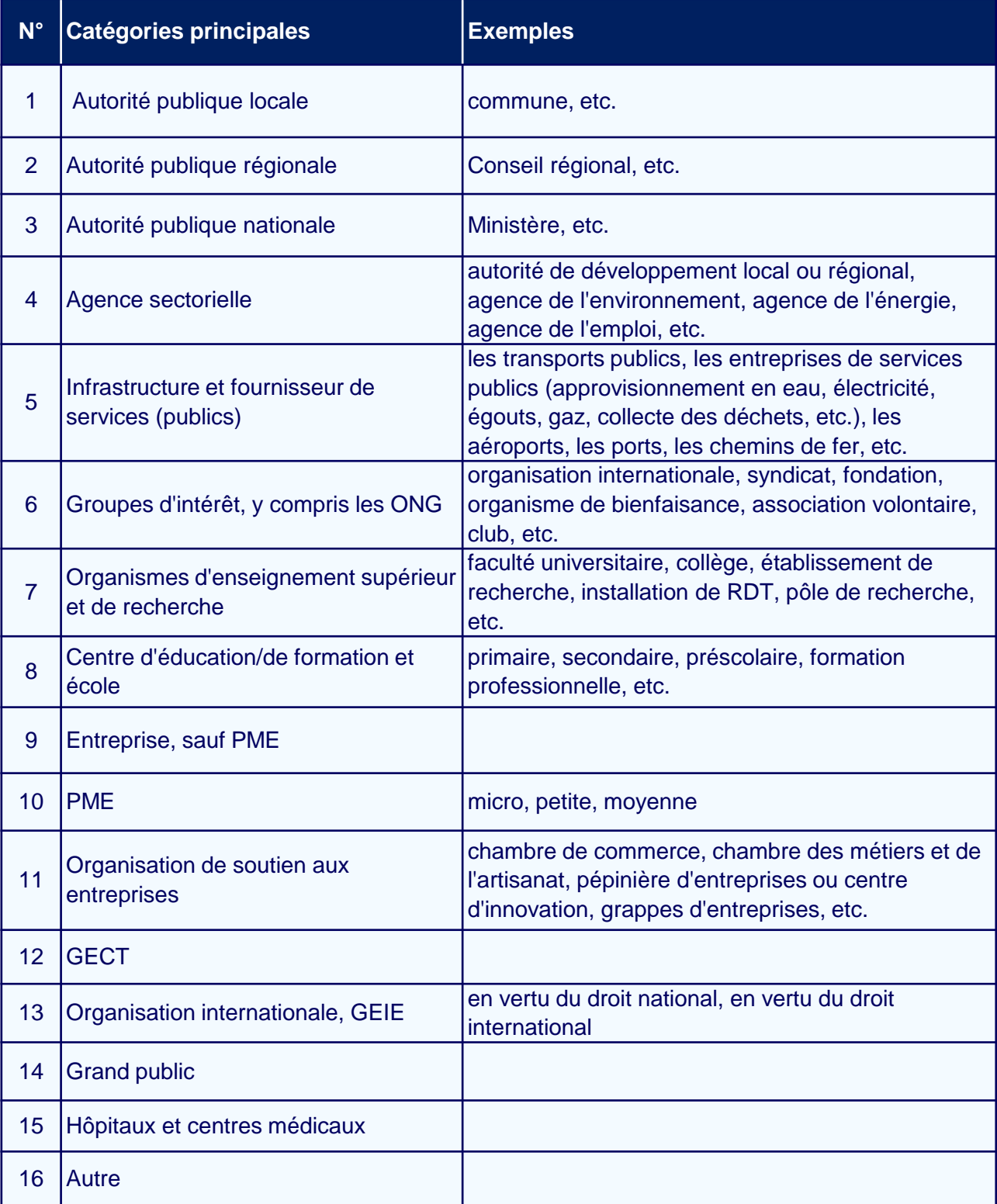

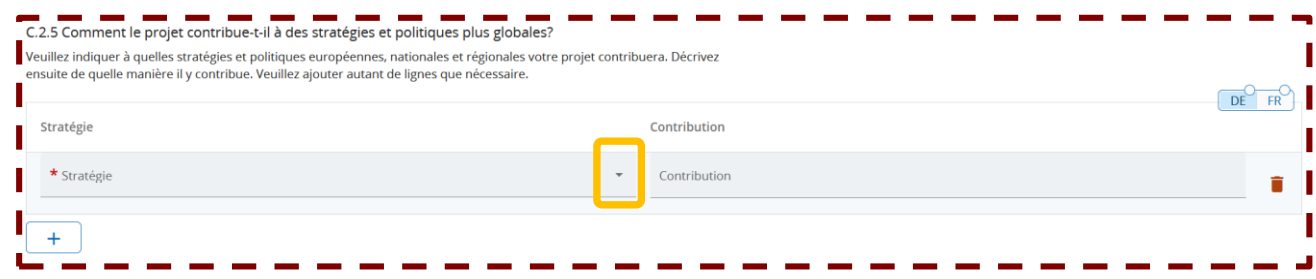

Cette question n'est pas pertinente pour les petits projets. Pour des raisons techniques, le champ est tout de même affiché. Dans le menu déroulant, sélectionnez « Autres », et inscrivez dans les deux versions linguistiques (française et allemande) la phrase suivante :

**« Question non pertinente pour les petits projets. » (FR)**

*"Diese Frage ist für Kleinprojekte nicht relevant." (DE)*

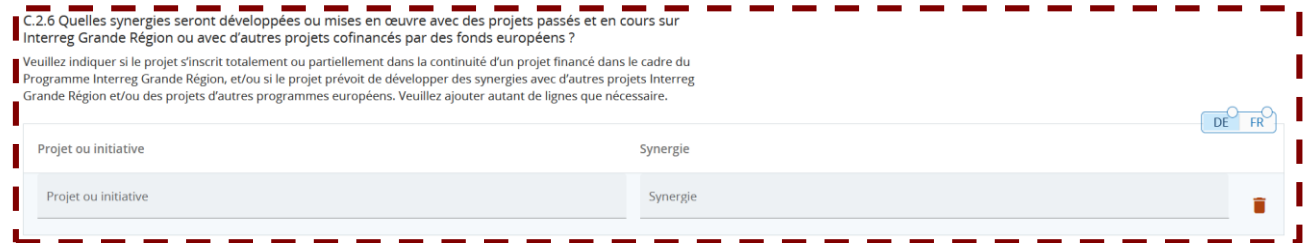

Cette question n'est pas pertinente pour les petits projets. Pour des raisons techniques, le champ est tout de même affiché. Nous vous prions d'inscrire dans les deux cases et dans les deux versions linguistiques (française et allemande) la phrase suivante :

**« Question non pertinente pour les petits projets. » (FR)**

*"Diese Frage ist für Kleinprojekte nicht relevant." (DE)*

C.2.7 Comment le projet s'appuie-t-il sur les connaissances disponibles / sur les expériences passées? Veuillez décrire comment le projet exploite les connaissances disponibles dans le domaine en question. Décrivez les Tenseignements tirés des pratiques et des expériences passées dans le cadre du nouveau projet. **DE FR** 

Entrez le texte ici

Cette question n'est pas pertinente pour les petits projets. Pour des raisons techniques, le champ est tout de même affiché. Inscrivez dans les deux versions linguistiques (française et allemande) la phrase suivante :

**« Question non pertinente pour les petits projets. » (FR)**

*"Diese Frage ist für Kleinprojekte nicht relevant." (DE)*

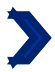

### C.3 Partenariat du projet

Veuillez décrire la structure de votre partenariat (quelle en est la composition et comment les responsabilités sont-elles réparties) et expliquer pourquoi celui-ci est pertinent pour mettre en œuvre le projet et atteindre ses objectifs.

Entrez le texte ici

*Max. 1000 caractères.*

### **Comment répondre à la question ?**

Vous êtes invités à décrire le rôle de chacun des partenaires du petit projet dans la mise en œuvre de ce dernier, ainsi que la répartition des responsabilités et des tâche.

### **Pourquoi cette question ?**

Cette question, avec la question B.1.6 permet au Programme d'évaluer l'organisation du partenariat par rapport à la mise en œuvre. Elle permet également de juger de la faisabilité du projet (le partenariat étant une pierre angulaire d'un projet).

*Exemple : L'école "Les petits Castors", en tant que partenaire chef de file, sera en charge de la gestion administrative du projet. Les deux écoles partenaires du projet participeront à l'organisation et la réalisation des actions. L'école « Les petits Castors » de Huy se chargera de trouver le lieu de l'atelier à Huy, et l'école sarroise « Grundschule Saravus » sera en charge de trouver le lieu où se déroulera l'atelier à Marpingen. Les activités mises en place lors de ces deux journées seront élaborées conjointement par les enseignants des deux écoles en charge du petit projet. Chaque école est responsable de la préparation des élèves ainsi que de leur déplacement à ces derniers.*

 $DE$ 

 $FR$ 

# C.4 Plan de travail du projet

### + Ajouter nouveau module de travail

### Aucun module de travail

Cliquez sur le bouton  $\vert$  + Ajouter nouveau module de travail. pour pouvoir renseigner votre module de travail. 3 modules de travail doivent obligatoirement être créés, ni plus ni moins. Ces modules apparaîtront dans le plan de travail. Ils correspondent chacun aux 3 phases petit projet : préparation, mise en œuvre, clôture. Votre plan de travail doit donc comporter un module pour la préparation, un pour la mise en œuvre et un pour la clôture (voir la p.5 du guide « comment construire un petit projet ? » .

Dans les prochaines slides, nous vous détaillerons comment remplir chacun de ces modules de travail. Veillez à bien suivre les explications, car les parties à compléter varient selon le module de travail.

35

### MODULE DE TRAVAIL N°1 : PRÉPARATION
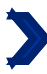

 $\mathbf{1}$ 

#### Module de travail

Nombre du module de travail (généré automatiquement)

DF

**FR** 

Titre du module de travail

*Max. 100 caractères.*

Pour ce module de travail, rentrez comme titre : "Préparation" ("*Vorbereitung*").

### Objectifs Vos objectifs doivent être : · Réalistes et réalisables jusqu'à la fin du projet ; · spécifiques (qui a besoin des réalisations du projet fournies dans le cadre de ce module de travail, et au sein de quel territoire) ; • Mesurable - indiquez le changement que vous visez. Définissez un objectif spécifique du projet qui sera atteint lorsque toutes les activités de ce module de travail seront mises en œuvre et que les réalisations seront livrées. DF **FR** Objectif du module de travail

Cette question n'est pas pertinente pour les petits projets. Pour des raisons techniques, le champ est tout de même affiché. Inscrivez dans les deux versions linguistiques (française et allemande) la phrase suivante :

#### **« Question non pertinente pour les petits projets. » (FR)**

*"Diese Frage ist für Kleinprojekte nicht relevant." (DE)*

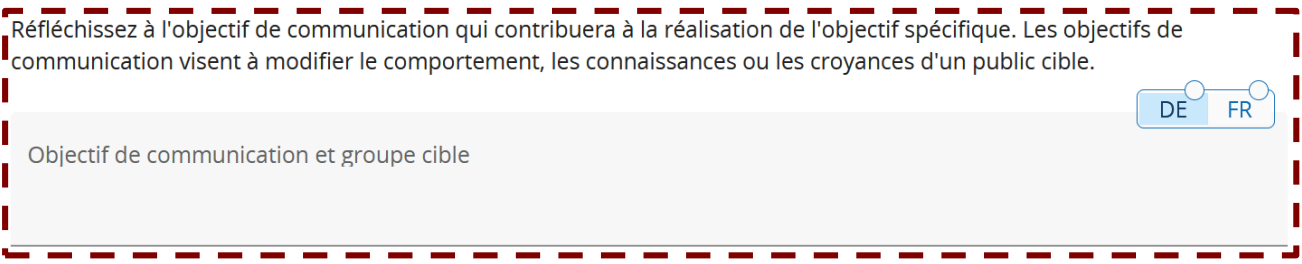

Cette question n'est pas pertinente pour les petits projets. Pour des raisons techniques, le champ est tout de même affiché. Inscrivez dans les deux versions linguistiques (française et allemande) la phrase suivante :

**« Question non pertinente pour les petits projets. » (FR)**

*"Diese Frage ist für Kleinprojekte nicht relevant." (DE)* <sup>37</sup>

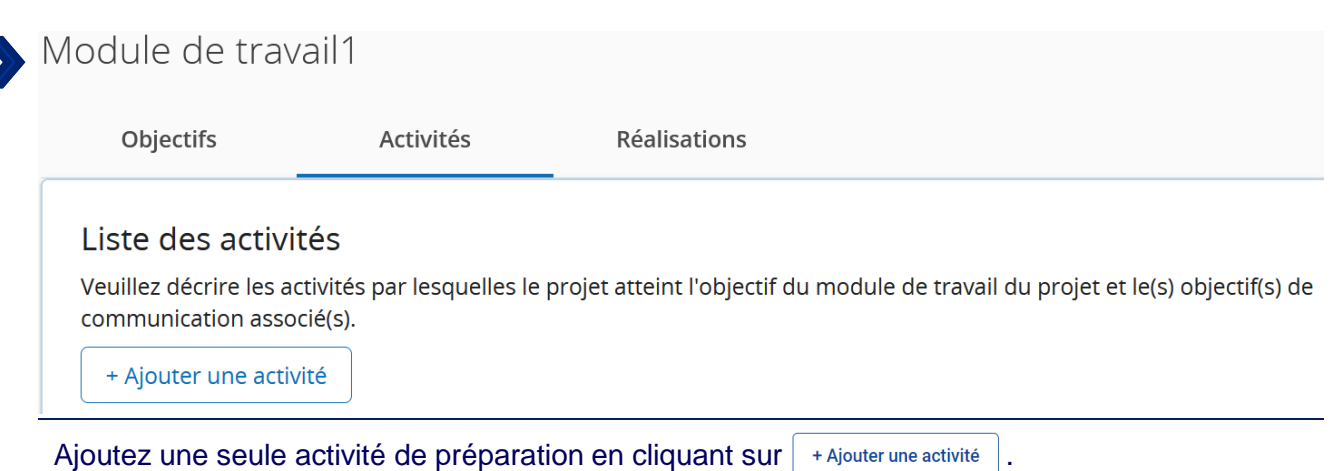

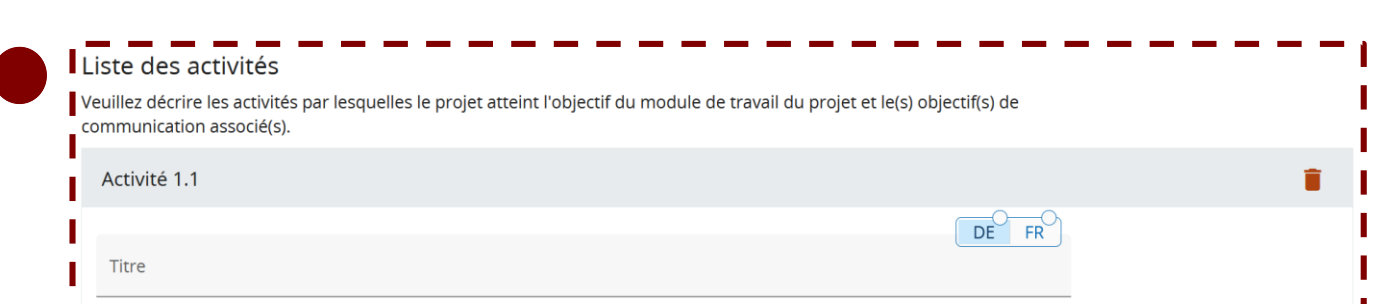

Cette question n'est pas pertinente pour les petits projets. Pour des raisons techniques, le champ est tout de même affiché. Inscrivez dans les deux versions linguistiques (française et allemande) la phrase suivante :

**« Question non pertinente pour les petits projets. » (FR)** *"Diese Frage ist für Kleinprojekte nicht relevant." (DE)*

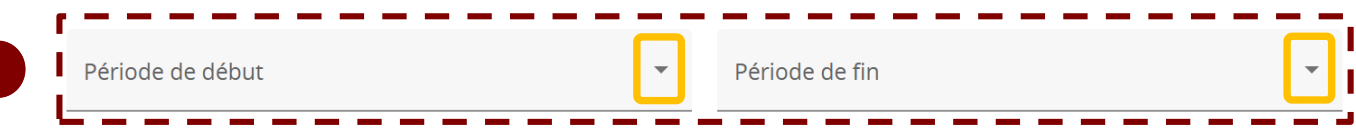

Cette question n'est pas pertinente pour les petits projets. Pour des raisons techniques, le champ est tout de même affiché. Dans le menu déroulant, veuillez sélectionner la seule option possible.

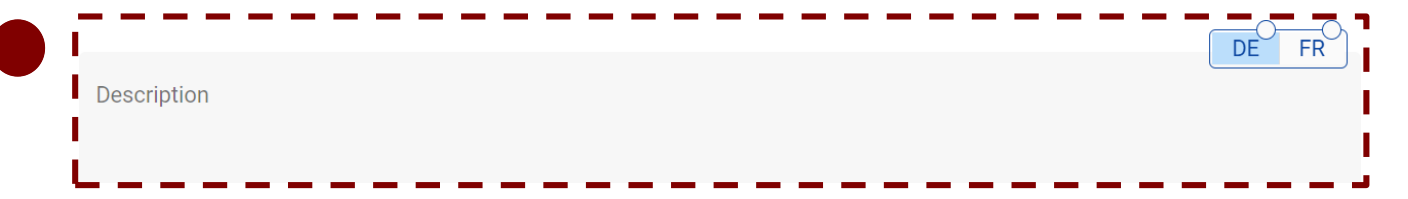

Cette question n'est pas pertinente pour les petits projets. Pour des raisons techniques, le champ est tout de même affiché. Inscrivez dans les deux versions linguistiques (française et allemande) la phrase suivante :

**« Question non pertinente pour les petits projets. » (FR)**

*"Diese Frage ist für Kleinprojekte nicht relevant." (DE)*

## MODULE DE TRAVAIL N°2 : MISE EN OEUVRE

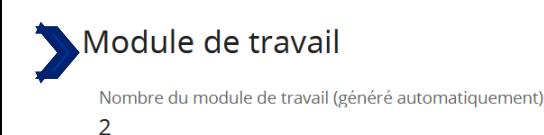

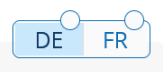

DF

 $FR$ 

Titre du module de travail *Max. 100 caractères.*

Pour ce module de travail, rentrez comme titre : "Mise en oeuvre" ("Umsetzung").

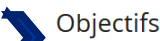

Vos objectifs doivent être :

- · Réalistes et réalisables jusqu'à la fin du projet ;
- · spécifiques (qui a besoin des réalisations du projet fournies dans le cadre de ce module de travail, et au sein de quel territoire);
- Mesurable indiquez le changement que vous visez.

Définissez un objectif spécifique du projet qui sera atteint lorsque toutes les activités de ce module de travail seront mises en œuvre et que les réalisations seront livrées.

Objectif du module de travail

*Max. 250 caractères.*

Veuillez ignorer les indications données par JEMS, et copier puis compléter la phrase suivante selon les types d'action que vous aurez choisi de mettre en œuvre dans le cadre de votre petit projet :

#### **« L'objectif du module de travail "Mise en œuvre" est de mettre en oeuvre les actions suivantes : … » (FR)**

#### *"Das Ziel des Arbeitspakets "Umsetzung" ist es, die folgenden Aktionen umzusetzen: ..." (DE)*

Pour rappel, le Programme prévoit 4 types d'action parmi lesquels choisir (voir la p.5 du guide « Comment construire un petit projet ? »).

*Exemple : L'objectif du module de travail « Mise en œuvre » est de réaliser les actions suivantes :*

- *Un atelier bilingue dans la ville de Marpingen en avril 2025*
- *Un second atelier bilingue dans la ville de Huy en mai 2025.*

Réfléchissez à l'objectif de communication qui contribuera à la réalisation de l'objectif spécifique. Les objectifs de communication visent à modifier le comportement, les connaissances ou les croyances d'un public cible.

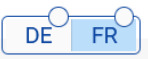

Objectif de communication et groupe cible

*Max. 500 caractères*

Ici, il ne s'agit pas réellement de donner les objectifs de communication, mais plutôt de décrire les mesures de communication envisagées pour faire connaitre votre petit projet au public (ex. publications, réseaux sociaux, brochures).

# Module de travail2

**Objectifs** 

Activités

Réalisations

#### Liste des activités

Veuillez décrire les activités par lesquelles le projet atteint l'objectif du module de travail du projet et le(s) objectif(s) de communication associé(s).

+ Ajouter une activité

**Comment répondre à la question ?** Ajoutez une activité de mise en œuvre en cliquant sur  $|$  + Ajouter une activité  $|$ . Pour chaque action de type "Échanges citoyens, mise en réseau de citoyens, rencontres citoyennes" ; "Manifestations, festivals, expositions, conférences" et "Production de supports médiatiques" que vous avez choisie de réaliser, vous devez créer ici une activité d'« organisation/conception » et une activité de « réalisation ».

Dans le cas d'une action de type « Ateliers, séminaires, formations », il vous suffit de créer une activité de « réalisation ».

! Il n'est pas nécessaire d'ajouter une nouvelle activité dans JEMS pour le complément d'action « Réalisation matérielle ».

**Pourquoi cette question ?** Lors du choix du type d'action, le petit projet s'engage à mettre en œuvre les deux activités liées au type d'action sélectionné, à savoir son « organisation/conception » et sa « réalisation » (sauf pour le type d'action « Ateliers, séminaires, formations »). Si une seule des deux activités est choisie dans le « plan de travail » et/ou dans le formulaire « budget », alors les coûts pour l'ensemble de l'action ne sont pas éligibles (cependant le reste du petit projet reste éligible).

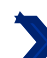

#### Liste des activités

Veuillez décrire les activités par lesquelles le projet atteint l'objectif du module de travail du projet et le(s) objectif(s) de communication associé(s).

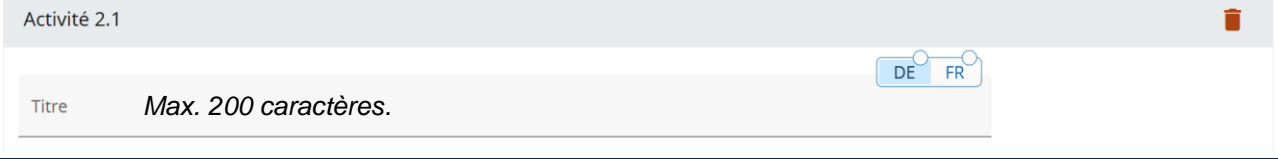

Vous devez préciser dans le titre le type d'actions (« Ateliers, séminaires, formations » ou « Manifestations, festivals, expositions, conférences » ou « Échanges citoyens, mise en réseau de citoyens, rencontres citoyennes » ou « Production de support médiatique »), ainsi que le type d'activité (organisation/conception ou réalisation). Attention, les actions de type « Ateliers, séminaires, formations » comporte seulement une activité de « réalisation » (voir p. 11 du guide « Comment construire un petit projet ? »).

Les actions et les activités choisies dépendent du contenu et de l'objectif du votre projet, et doivent correspondre aux définitions que leur donne le Programme. Toutes les activités choisies doivent se retrouver dans votre budget.

Si vous souhaitez ajouter le complément d'action « Réalisation matérielle » à une action de type « Ateliers, séminaires, formations », « Échanges citoyens, mise en réseau de citoyens, rencontres citoyennes » ou « Manifestations, festivals, expositions, conférences », vous devez l'indiquer dans le titre des activités « organisation » (le cas échéant) et « réalisation » de l'action concernée en ajoutant « + réalisation matérielle ».

*Exemple : Le projet « Les Minimoys à la découverte des petits insectes de la Grande Région » veut mettre en œuvre deux actions de type « atelier ». Chacune d'elles comporte donc seulement une activité de « réalisation ». Les partenaires doivent alors créer deux activités de « réalisation ». Ces deux activités porteront le même titre « Activité de réalisation d'ateliers, formations, séminaires ».*

*Exemple 2 : Si vous avez choisi de mettre en œuvre une action de type « Manifestations, festivals, expositions, conférences », vous devez créer deux activités. Une se verra accorder le titre d'«Activité d'organisation de manifestations, festivals, expositions, conférences» et la seconde d'«Activité de réalisation de manifestations, festivals, expositions, conférences».*

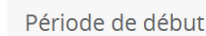

DF

FR

Dans le menu déroulant, veuillez sélectionner la seule option possible.

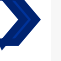

**Description** *Max. 1000 caractères*

Veuillez décrire ici l'activité que vous aller mettre en œuvre. Indiquez quels sont les résultats attendus de cette activité, quelles sont les mesures mises en place pour atteindre ces résultats, qui sera impliqué dans cette activités (partenaires et public-cibles), quand est-ce que l'activité débutera (mois/année) et se terminera (mois/année).

Dans le cas d'une activité "réalisation" d'une action de type « Ateliers, séminaires, formations", veuillez préciser le nombre de participants attendus.

Si vous avez ajouté le complément d'action « Réalisation matérielle », vous devez décrire dans les activités d'« organisation » (le cas échéant) et de « réalisation » de l'action concernée quelle sera la réalisation matérielle produite au cours de l'action. Le lien entre l'action décrite et la réalisation matérielle doit être évidente.

*Exemple spécifique aux réalisations matérielles : si vous souhaitez mettre en œuvre un petit projet dans lequel les habitants de deux villages créent ensemble un jardin de l'amitié, nous pouvons imaginer la description suivante : « Un atelier de jardinage sera organisé par les deux partenaires afin de créer un jardin de l'amitié citoyen dans la commune 1. Cet atelier sera ouvert sur inscription aux habitants des communes 1 et 2, et aura lieu au mois de septembre 2024. Il sera coordonné par les équipes responsables des espaces verts de chacune des communes partenaires. Du matériel de jardin, ainsi que des fleurs et des arbres, seront acquis dans le cadre de cette action afin que les participants puissent créer leur jardin de l'amitié ».*

Veuillez préciser si vos actions seront gratuites ou payantes pour les participants. Si l'action est payante, veuillez donner un estimatif de la billetterie et des recettes. Le Programme a besoin de cette information pour l'instruction, mais elle n'aura aucun impact sur le montant de la subvention).

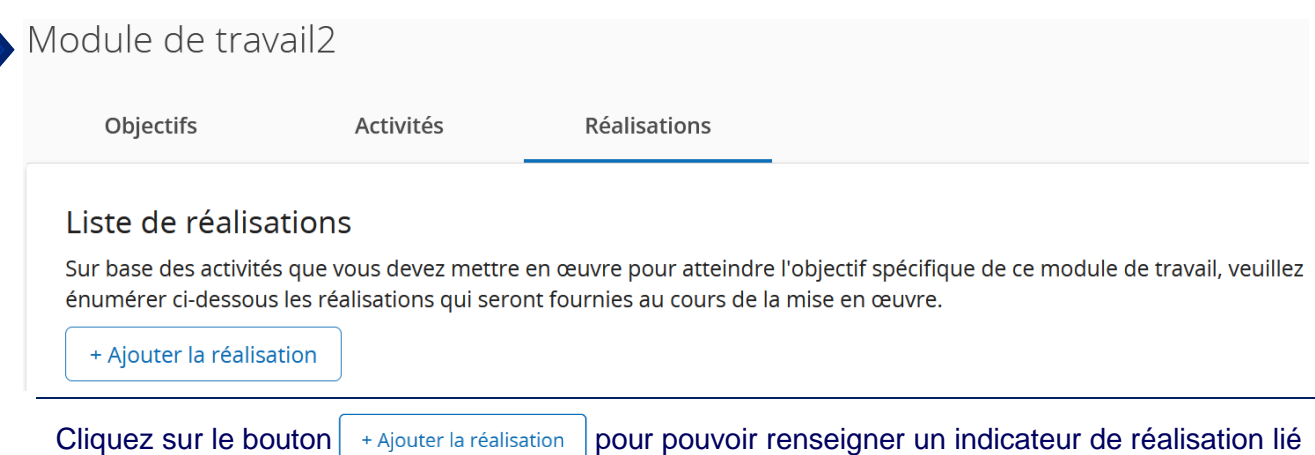

au module de mise en œuvre.

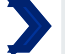

Titre de la réalisation *Max. 200 caractères.*

Rentrez comme titre "Indicateurs de réalisation du module mise en oeuvre".

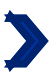

Indicateur de réalisation du programme

Unité de mesure

Dans le menu déroulant, veuillez choisir parmi les trois propositions un indicateur de réalisation du Programme. Afin de savoir quel indicateur choisir, veuillez vous référer à la liste ci-dessous qui décrit de manière précise les trois indicateurs de réalisation. En fonction de l'indicateur sélectionné, l'unité de mesure change. Les nombres indiqués ne sont pas contractuels mais ils doivent être réalistes.

DÈ

Valeur cible

1,00

FR

Les indicateurs « RCO87/Organisations qui coopèrent par-delà les frontières » et « RCO81/Participation à des actions communes transfrontalières » doivent être obligatoirement sélectionnés et remplis. Le dernier indicateur « RCO115/ Manifestations publiques transfrontalières organisées conjointement » doit être sélectionné uniquement si des actions de types « Manifestations, festivals, expositions, conférences » sont mises en œuvre.

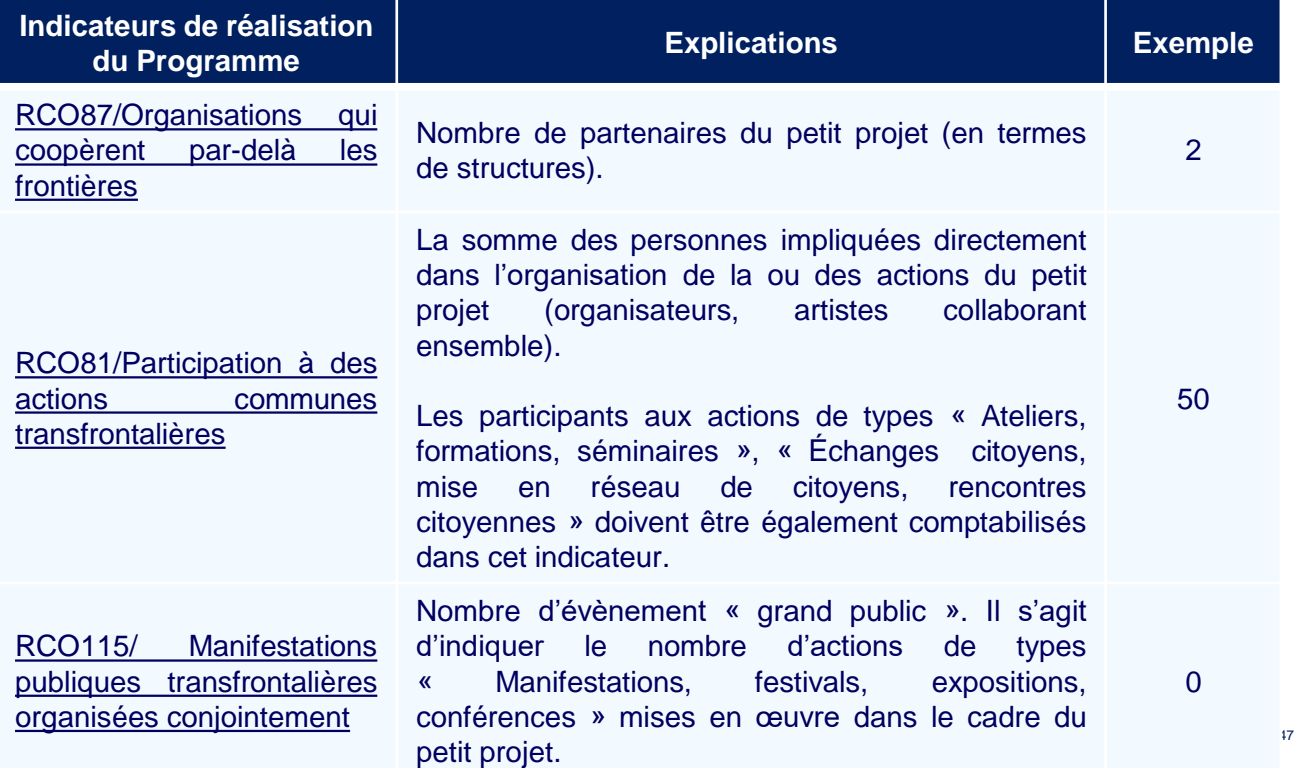

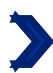

**DE** 

**FR** 

Dans le menu déroulant, veuillez sélectionner la seule option possible.

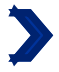

Description de la réalisation

*Max. 500 caractères.*

Veuillez préciser comment vous calculez les nombres indiqués précédemment pour les indicateurs suivants :

- RCO81/Participation à des actions communes transfrontalières
- RCO115/ Manifestations publiques transfrontalières organisées conjointement.

*Exemple : Les 50 participants aux deux ateliers ont été comptabilisés de la manière suivante :*

- *Environ 23 élèves par écoles (23\*2 = 46)*
- *4 encadrants ont été pour le moment envisagés (2 de l'école « Les petits castors », 2 de l'école « Grundschule Saravus »).*

## PAQUET DE TRAVAIL N°3 : CLÔTURE

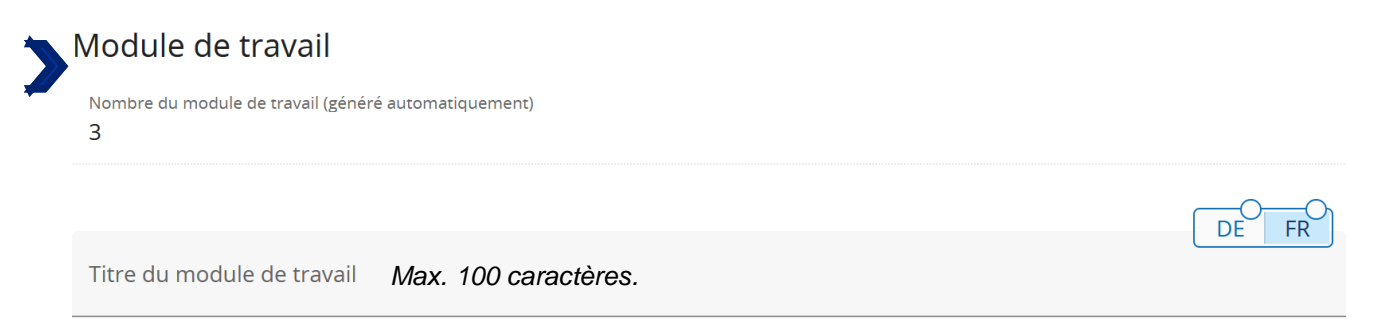

Pour ce module de travail, rentrez comme titre : "Clôture" ("Abschluss").

#### Objectifs

Vos objectifs doivent être :

- · Réalistes et réalisables jusqu'à la fin du projet ;
- · spécifiques (qui a besoin des réalisations du projet fournies dans le cadre de ce module de travail, et au sein de quel territoire) ;
- Mesurable indiquez le changement que vous visez.

Définissez un objectif spécifique du projet qui sera atteint lorsque toutes les activités de ce module de travail seront mises en œuvre et que les réalisations seront livrées.

Objectif du module de travail

Cette question n'est pas pertinente pour les petits projets. Pour des raisons techniques, le champ est tout de même affiché. Inscrivez dans les deux versions linguistiques (française et allemande) la phrase suivante :

#### **« Question non pertinente pour les petits projets. » (FR)**

*"Diese Frage ist für Kleinprojekte nicht relevant." (DE)*

Réfléchissez à l'objectif de communication qui contribuera à la réalisation de l'objectif spécifique. Les objectifs de communication visent à modifier le comportement, les connaissances ou les croyances d'un public cible.

Objectif de communication et groupe cible

Cette question n'est pas pertinente pour les petits projets. Pour des raisons techniques, le champ est tout de même affiché. Inscrivez dans les deux versions linguistiques (française et allemande) la phrase suivante :

**« Question non pertinente pour les petits projets. » (FR)**

*"Diese Frage ist für Kleinprojekte nicht relevant." (DE)* <sup>50</sup>

**DE** 

**DE** 

**FR** 

**FR** 

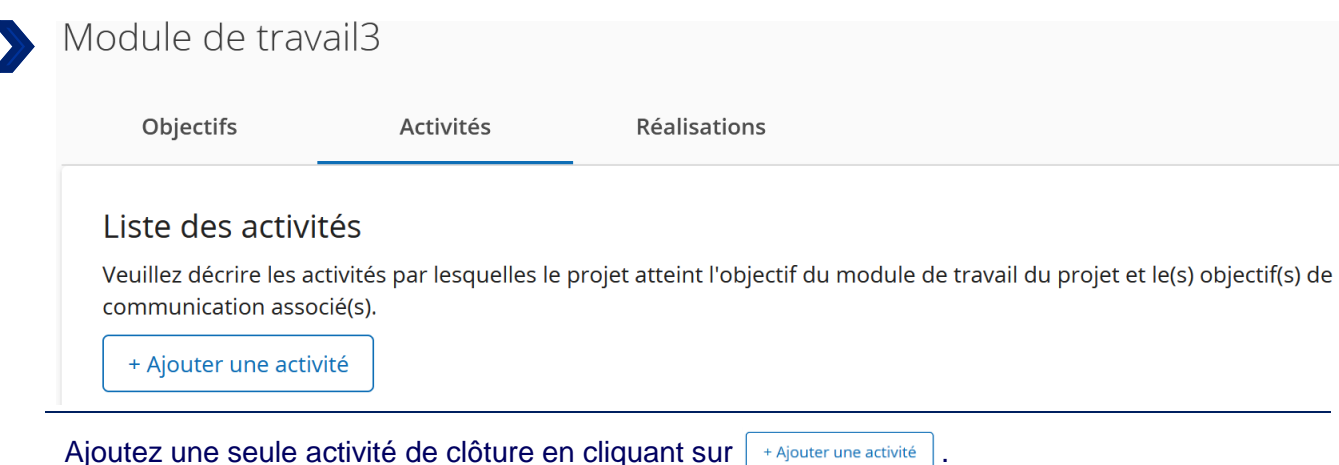

Activité 3.1 DE Titre

- -

- - - -

Cette question n'est pas pertinente pour les petits projets. Pour des raisons techniques, le champ est tout de même affiché. Inscrivez dans les deux versions linguistiques (française et allemande) la phrase suivante :

- -

----------

**« Question non pertinente pour les petits projets. » (FR)** *"Diese Frage ist für Kleinprojekte nicht relevant." (DE)*

. . . . . . . .

. .

 $FR$ 

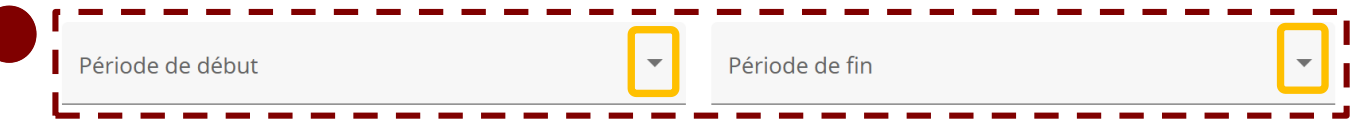

Cette question n'est pas pertinente pour les petits projets. Pour des raisons techniques, le champ est tout de même affiché. Dans le menu déroulant, veuillez sélectionner la seule option possible.

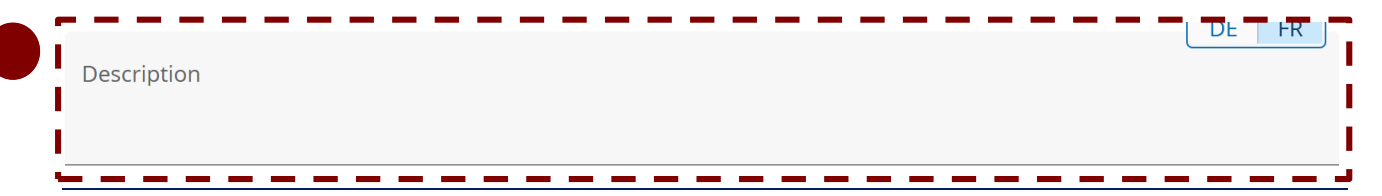

Cette question n'est pas pertinente pour les petits projets. Pour des raisons techniques, le champ est tout de même affiché. Inscrivez dans les deux versions linguistiques (française et allemande) la phrase suivante :

**« Question non pertinente pour les petits projets. » (FR)**

*"Diese Frage ist für Kleinprojekte nicht relevant." (DE)*

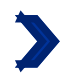

#### C.5 Résultats du projet

Que pensez-vous apporter / améliorer grâce aux résultats que vous comptez livrer? Veuillez consulter les indicateurs de résultat du programme et sélectionnez ceux auxquels vous allez contribuer. Les indicateurs de résultat sont généralement livrés en fin de projet.

+ Ajouter résultat

Cliquez sur le bouton | + Ajouter résultat | pour pouvoir renseigner un résultat du petit projet. Il ne peut y avoir qu'un seul indicateur de résultat par petit projet. Cette section doit être remplie mais possède seulement une valeur indicative. Elle n'engage aucune structure partenaire du petit projet, et n'est pas instruite.

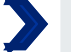

Indicateur de résultat du programme

Dans le menu déroulant, veuillez sélectionner la seule option possible « GRCR-10S11: RCRS1- Organisatioins coopérant par-delà les frontières après la fin d'un projet ».

Indicateur de résultat du programme GRCR-10S11: Organisations coopérant par-delà les frontières après la fin d'un projet

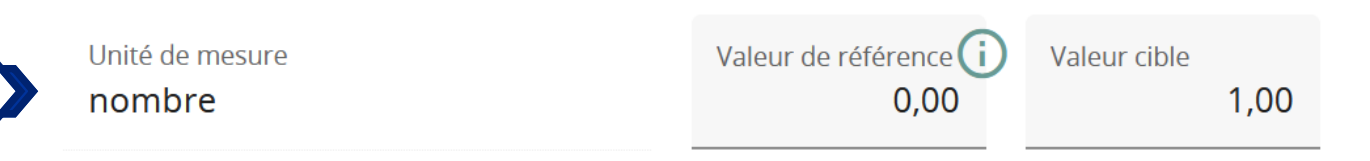

Si vous avez bien sélectionné dans la question précédente l'indicateur « GRCR-10S11 : RCRS1-Organisatioins coopérant par-delà les frontières après la fin d'un projet », alors le mot « nombre » apparait automatiquement dans la case « unité de mesure ». Dans la case « valeur cible », veuillez indiquer le nombre de structures partenaires du petit projet.

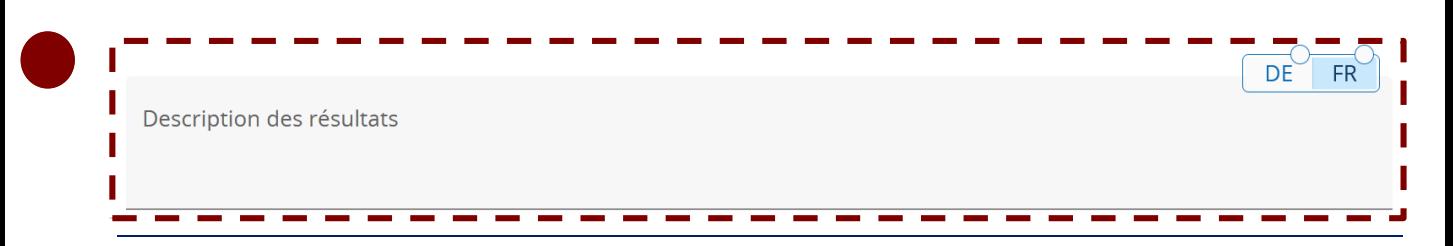

Cette question n'est pas pertinente pour les petits projets. Pour des raisons techniques, le champ est tout de même affiché. Inscrivez dans les deux versions linguistiques (française et allemande) la phrase suivante :

**« Question non pertinente pour les petits projets. » (FR)**

*"Diese Frage ist für Kleinprojekte nicht relevant." (DE)*

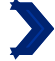

## $\bullet$  C.6 Calendrier du projet

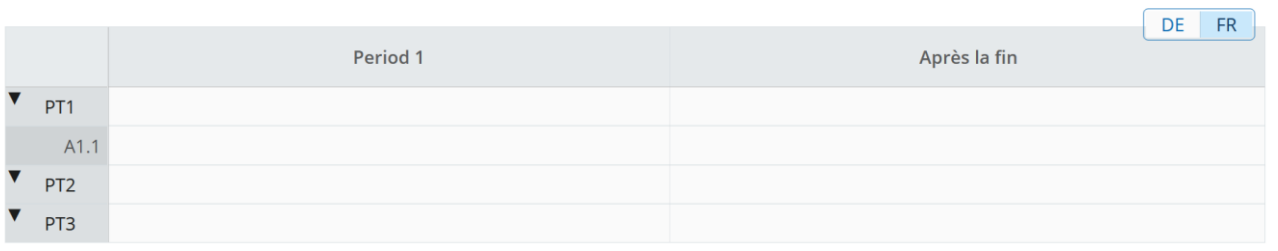

Ce tableau se remplit automatiquement en fonction des activités sélectionnées dans le plan de travail (partie C.4.).

#### C.7 Gestion du projet

Outre la mise en œuvre concrète des actions que vous effectuerez dans le cadre de votre projet, vous aurez besoin de temps et de ressources pour la coordination et la communication interne. Veuillez décrire ci-dessous comment vous comptez vous organiser pour assurer le bon déroulement du projet.

#### C.7.1 Comment comptez-vous coordonner votre projet?

Qui sera responsable de la coordination ? Quels seront les outils de gestion que vous allez mettre en place (par exemple, des groupes de travail thématiques, des responsables de modules de travail) ? Comment la communication interne fonctionnera-t-elle?

Entrez le texte ici

*Max. 1000 caractères* 

#### **Comment répondre à la question ?**

Ici, il n'est pas nécessaire de répondre aux sous-questions affichées automatiquement par JEMS. Il s'agit plutôt de décrire les canaux de communication que vous allez utiliser pour communiquer entre partenaires, ainsi que de réfléchir à la régularité de vos échanges et de vos rencontres.

#### **Pourquoi cette question ?**

Cette question, parmi d'autres (B.1.6. et C.4.), permet au Programme d'analyser la qualité de la mise en œuvre commune du petit projet. Elle porte spécifiquement sur l'intensité, la régularité, et la pertinence des échanges entre les partenaires permettant la planification et la coordination du petit projet. Par cette question, le Programme souhaite savoir comment vous souhaitez accompagner et suivre la mise en œuvre du projet et quelles procédures vous avez établies à cet effet. Un suivi solide et réalisé de manière commune influence positivement la coopération transfrontalière du petit projet, ainsi que la réussite de ce dernier.

*Exemple* : *Sur l'ensemble du petit projet, les partenaires communiqueront régulièrement par email et se rencontreront en visioconférence une fois par mois afin de faire un état des lieux des progrès réalisés et de discuter des problèmes rencontrés. Ces réunions régulières pourront être complétées par d'autres réunions, si cela est jugé nécessaire.*

DE

 $FR$ 

C.7.2 Quelles mesures allez-vous prendre pour assurer la qualité et la bonne mise en œuvre de votre projet po Quelles dispositions allez-vous prendre pour assurer la bonne mise en œuvre de votre projet ? Si vous prévoyez un type d'évaluation du projet, veuillez en décrire l'objectif et la portée.

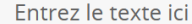

Cette question n'est pas pertinente pour les petits projets. Pour des raisons techniques, le champ est tout de même affiché. Inscrivez dans les deux versions linguistiques (française et allemande) la phrase suivante :

**« Question non pertinente pour les petits projets. » (FR)** *"Diese Frage ist für Kleinprojekte nicht relevant." (DE)*

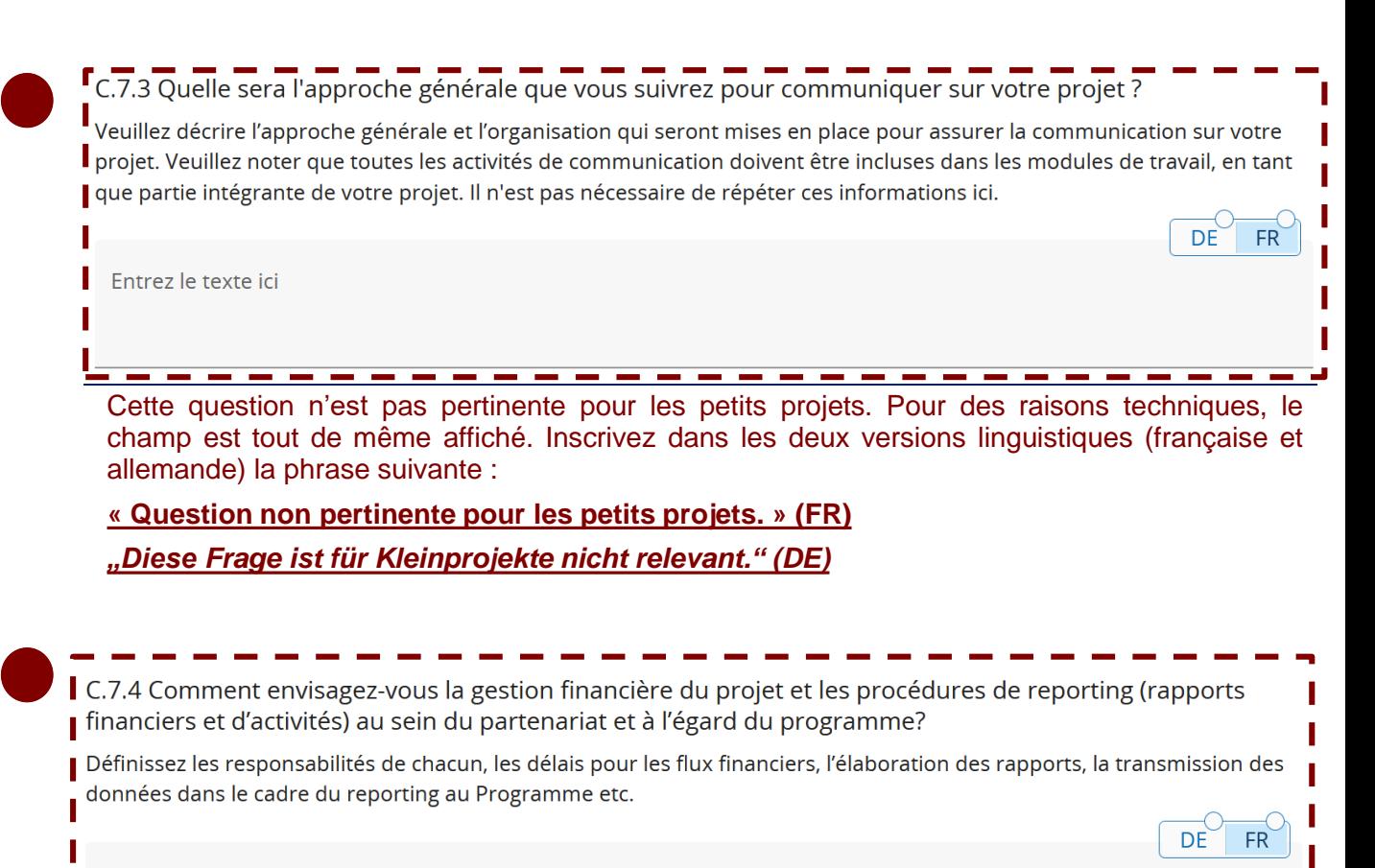

Entrez le texte ici

Cette question n'est pas pertinente pour les petits projets. Pour des raisons techniques, le champ est tout de même affiché. Inscrivez dans les deux versions linguistiques (française et allemande) la phrase suivante :

**« Question non pertinente pour les petits projets. » (FR)**

*"Diese Frage ist für Kleinprojekte nicht relevant." (DE)*

DE

 $FR$ 

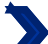

#### C.7.5=Critères de coopération

Veuillez sélectionner tous les critères de coopération qui s'appliquent à votre projet et décrire comment vous les remplirez.

Critères de coopération

**Description** 

#### **Comment répondre à cette question ?**

Cochez si tous les critères suivants sont remplis :

- tous les partenaires du petit projet participent au module de préparation ;
- tous les partenaires du petit projet participent aux activités d'« organisation/conception ».

Si la case est cochée, veuillez inscrire dans la description :

#### **« Un développement conjoint du petit projet est assuré. » (FR)**

**"Eine gemeinsame Entwicklung des Kleinprojekts ist gewährleistet." (DE)**

#### **Pourquoi cette question ?**

Si le projet n'est pas développé de manière conjointe par tous les partenaires du petit projet, alors le petit projet est inéligible ! Cette question permet de garantir une réelle coopération transfrontalière au sein du petit projet. Au moment de l'instruction, cette question est analysée en parallèle des informations fournies dans les descriptions de chaque activité du module de « mise en œuvre » du plan de travail (partie C.4.).

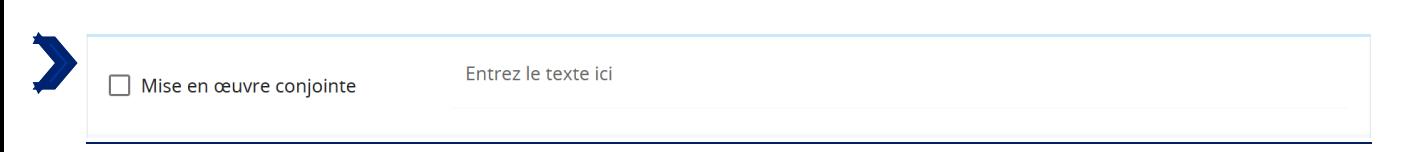

#### **Comment répondre à cette question ?**

Cochez si :

- tous les partenaires du petit projet participent au module de clôture ;
- tous les partenaires du petit projet participent aux activités d'« réalisation ».

Si la case est cochée, veuillez inscrire dans la description :

**« Une mise en œuvre conjointe du petit projet est assurée. » (FR)**

**"Eine gemeinsame Umsetzung des Kleinprojekts ist gewährleistet." (DE)**

#### **Pourquoi cette question ?**

Si le projet n'est pas mis en œuvre de manière conjointe par tous les partenaires du petit projet, alors le petit projet est inéligible ! Cette question permet de garantir une réelle coopération transfrontalière au sein du petit projet. Au moment de l'instruction, cette question est analysée en parallèle des informations fournies dans les descriptions de chaque activité du module de « mise en œuvre » du plan de travail (partie C.4.)

DE FR

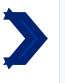

Coopération via la dotation en Entrez le texte ici effectifs

Cochez si chaque partenaire du petit projet a au moins une personne en charge du projet au sein de sa structure. Veuillez inscrire dans la description :

**« Une coopération via la dotation en effectifs est assurée. » (FR)**

*"Gemeinsamer Personalbestand ist gewährleistet" (DE)*

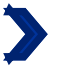

Entrez le texte ici

Cochez si le cofinancement est partagé entre tous les partenaires du petit projet et si le soutien FEDER pour les activités du module de travail « mise en œuvre » est réparti entre tous les partenaires du petit projet (condition cumulative).

**« Le financement conjoint est assuré. » (FR)**

*"Gemeinsame Finanzierung ist gewährleistet." (DE)*

#### **Pourquoi ces questions ?**

 $\Box$  Financement conjoint

Le petit projet doit répondre à ces deux critères ci-dessus (« coopération via la dotation en effectifs » et « financement conjoint »). Au moment de l'instruction, la première question est examinée, entre autres, par rapport aux informations fournies pour les personnes de contact de chaque partenaire. La deuxième question est instruire par rapport aux informations fournies dans la partie « Budget » (partie D) et dans le tableau « cofinancement » de chaque partenaire (partie B).

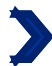

#### C.7.6 Principes horizontaux  $1/2$

Veuillez indiquer quel type de contribution à des principes horizontaux s'applique au projet, et justifiez votre choix.

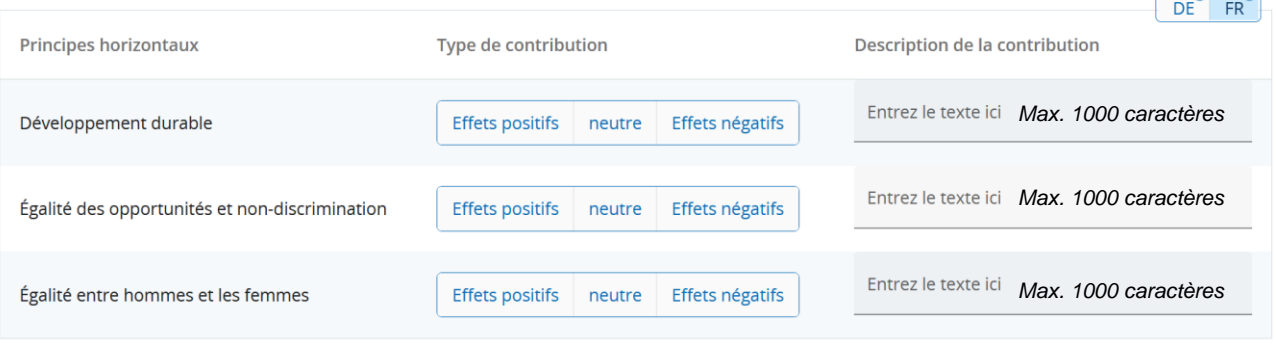

#### **Comment répondre à la question ?**

Concernant le principe de « développant durable », veuillez sélectionner «effets positifs », seulement si la contribution du petit projet à ce principe est au cœur de la finalité du petit projet. Si la contribution est « simplement » conforme à la législation communautaire en matière d'environnement alors la contribution est « neutre ».

Concernant le principe « égalité des opportunités et non-discrimination », veuillez sélectionner « effets positifs », seulement si la prévention de toute discrimination fondée sur le sexe ou l'origine ethnique, la religion ou les convictions, le handicap, l'âge ou l'orientation sexuelle est au cœur de la finalité du projet. Si la contribution est « simplement » conforme à la législation communautaire en matière d'égalité des chances et de non-discrimination, alors la contribution est « neutre ».

Concernant le principe « égalité entre hommes et femmes », veuillez sélectionner « effets positifs », seulement si la contribution du petit projet à ce principe est au cœur de la finalité du petit projet. Si la contribution est « simplement » conforme à la législation communautaire en matière d'égalité entre les hommes et les femmes, alors la contribution est « neutre ».

#### **Pourquoi cette question ?**

Il est important de bien répondre à cette question dans la mesure où les projets dont les effets sont considérés comme positifs seront publiés sur le site web de la Commission Européenne. Si le projet a un impact négatif et ne prévoit pas de mesures pour les atténuer, il sera inéligible.

 $\overline{\phantom{a}}$ 

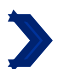

#### C.7.6 Principes horizontaux 2/2

#### *Exemple 1 :*

*Le petit projet « les Minimoys à la rencontre des petits insectes de la Grande Région » contribue de manière positive au principe de développement durable, parce que la sensibilisation des plus petits à la protection de l'environnement et à l'importance de la biodiversité est cœur des actions des partenaires.*

#### *Exemple 2 :*

*Si le transport de citoyens à une rencontre citoyenne est organisée au moyen de transports publics ou de covoiturage, alors la contribution est neutre. En revanche, si les partenaires d'un petit projet prévoit d'organiser une festival de théâtre durable et que le déplacement des artistes* et de l'équipement se fait à vélo, et que les costumes et les décors ne sont fait qu'à partir de *matériel de seconde mail, alors la contribution est positive.*

#### *Exemple 3 :*

*Un évènement sportif mixte n'a pas de contribution positive à l'égalité entre hommes et femmes. En revanche, si les partenaires du projet organisent une campagne active pour inviter les femmes à participer à l'évènement sportif et mettent en place les infrastructures nécessaires (garderies, horaires adaptés, vestiaires adaptés), alors le projet aura une contribution positive.*

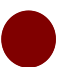

#### C.8 Pérennité et durabilité du projet

. <u>. . . . . . . . . . . . .</u> . . .

En tant que programme, nous souhaitons soutenir des projets qui ont un effet durable sur le territoire et pour ceux qui en bénéficieront. Veuillez décrire ci-dessous ce que vous ferez pour y parvenir.

Toute la partie C8. n'est pas pertinente pour les petits projets. Pour des raisons techniques, les champs sont tout de même affichés. Pour toutes les questions numérotées C.8.x., il vous suffit d'inscrire dans les deux versions linguistiques (française et allemande) la phrase suivante :

#### **« Question non pertinente pour les petits projets (FR) »**

*"Diese Frage ist für Kleinprojekte nicht relevant (DE)".*

# PARTIE D

Budget du petit projet

# > D - Budget du projet

Tous les tableaux de la partie D sont générés automatiquement par JEMS.

## E.1 Montants forfaitaires du projet

#### Tableau des montants forfaitaires du projet

Dans ce tableau, vous pouvez définir les montants forfaitaires de votre projet. Veuillez choisir les montants forfaitaires applicables dans la liste déroulante et attribuer le(s) coût(s) forfaitaire(s) au(x) partenaire(s) du projet.

+ Ajouter

Cliquez sur le bouton  $\vert +$  Ajouter  $\vert$  pour pouvoir renseigner le budget de votre petit projet.

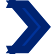

#### Tableau des montants forfaitaires du projet (1/3)

Dans ce tableau, vous pouvez définir les montants forfaitaires de votre projet. Veuillez choisir les montants forfaitaires applicables dans la liste déroulante et attribuer le(s) coût(s) forfaitaire(s) au(x) partenaire(s) du projet.

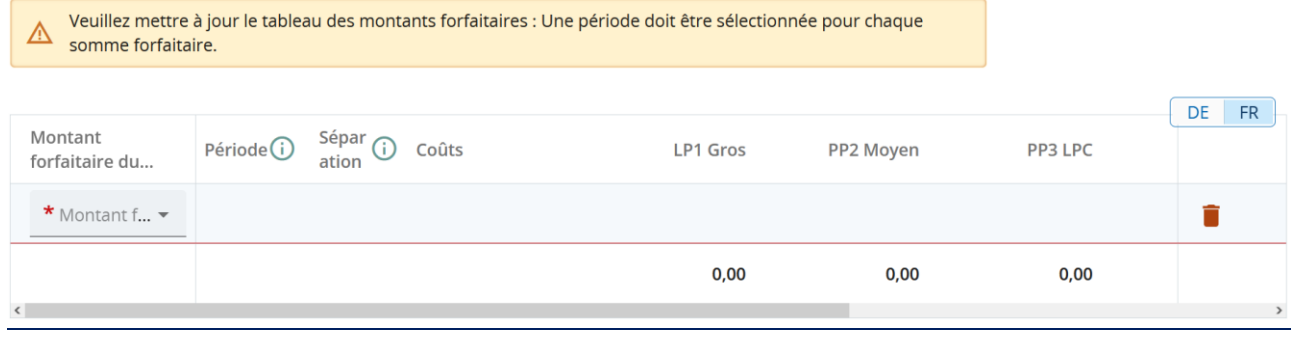

**Comment répondre à la question ?** Dans le menu déroulant de la colonne « montant forfaitaire du programme », choisissez le montant forfaire lié au module, à l'action ou au complément d'action souhaité(e).

Vous devez avoir au moins un montant forfaitaire appelé « frais de préparation », et un montant forfaitaire appelé « frais de clôture ».

Pour chaque type d'activité que comporte votre petit projet, vous devez sélectionner le montant forfaitaire correspondant. Nous vous recommandons de vous rendre dans la partie C.6. « Calendrier », qui récapitule les activités du petit projet. Vous devez y voir un montant par activité. Le montant forfaitaire « Réalisation matérielle » doit également être sélectionné si vous avez choisi ce complément d'action.

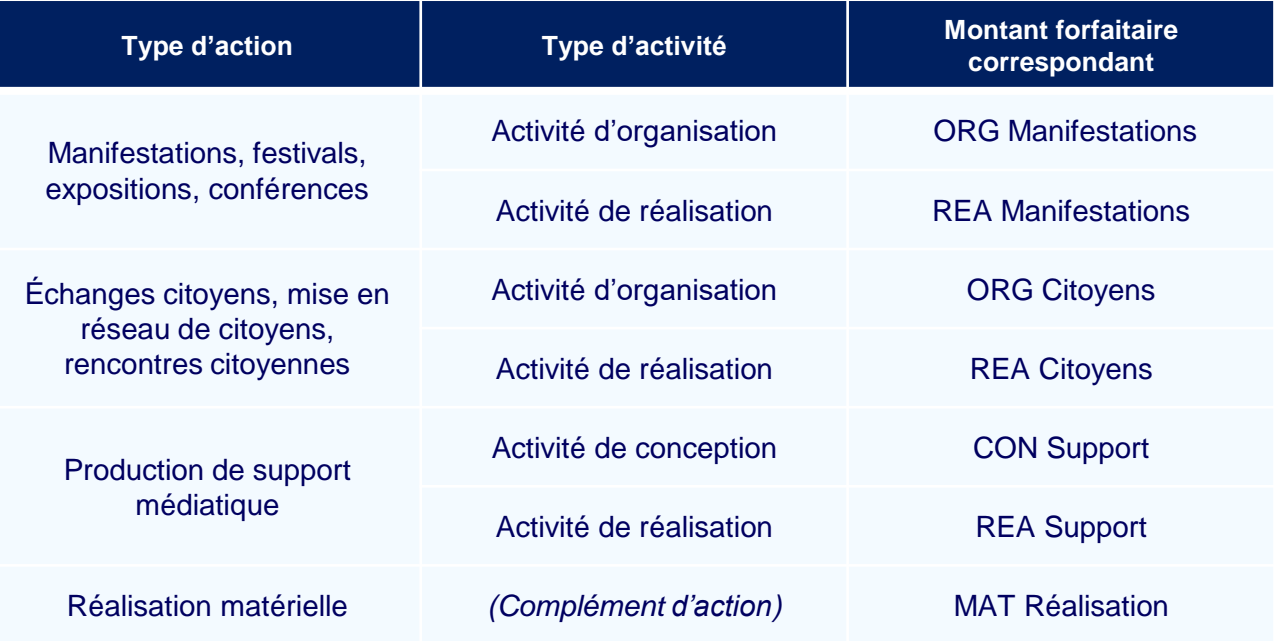

#### Tableau des montants forfaitaires du projet (2/3)

Pour l'activité « réalisation » d'une action de type « Ateliers, séminaires, formations », il existe deux montants forfaitaires différents:

- « 10REA Ateliers » est le montant forfaitaire de base qui correspond au seuil minimum de 10 participants. Pour chaque action de type « Ateliers, séminaires, formations » sélectionnée par le petit projet, ce montant forfaitaire de base doit être obligatoire ajouté, peu importe le nombre de participants prévus. Par ailleurs, ce montant ne peut pas être sélectionné plus d'une fois par action de type « Ateliers, séminaires, formations ».
- Le montant forfaitaire « 5REA Ateliers » est défini pour 5 personnes. Vous devez ajouter ce montant forfaitaire autant de fois que nécessaire pour couvrir le nombre restant de participants attendus (= nombre total de participants attendus – 10 participants) à votre action. Ce montant ne peut pas être sélectionné plus de 8 fois par action.

Le budget du projet sera approuvé sur cette base. Une fois l'action réalisée, et au moment du versement du montant forfaitaire, celui-ci sera calculé sur base du nombre effectif de participants à l'action. Si le nombre effectif est inférieur au nombre prévu c'est le montant le plus bas qui vous sera versé. Si ce le nombre effectif est supérieur au nombre prévu, seul le montant prévu ici vous sera versé. Une correction en votre faveur n'est pas possible. Le montant forfaitaire de base pour 10 participants sera forcément versé peu importe le nombre de participants effectifs.

Pour rappel, le remboursement des actions de type « Ateliers, séminaires, formations » fonctionne sur la base d'un montant forfaitaire à jalon. Un montant forfaitaire est défini pour 5 participants (avec un seuil minimum fixé à 10 participants) (voir la p.11 du guide « Comment construire un petit projet »).

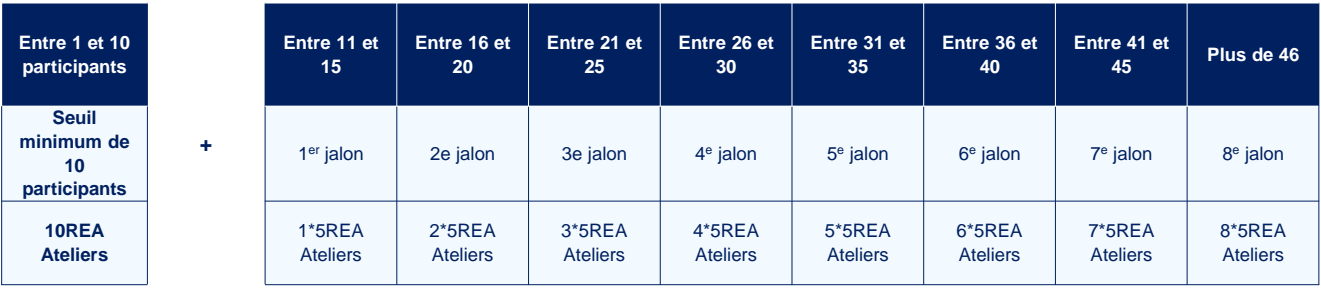

#### *Exemple :*

*Le petit projet « Les Minimoys à la rencontre des petits insectes de la Grande Région » prévoit la participation de 42 personnes à chacun de ses deux ateliers. Les partenaires du projet doivent alors sélectionner :*

- *2 fois le montant forfaitaire de base « 10REA Ateliers » ( c'est-à-dire un montant forfaitaire de base par atelier).*
- *14 fois le montant forfaitaire « 5REA Ateliers ». En effet, le nombre restant de participants attendus par atelier est égal à 32 (42-10). Il faut 7 jalons pour atteindre 32 participants. Les partenaires du petit projet doivent donc sélectionner 7 fois le montant par atelier, soit 14 fois au total (7\*2).*

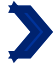

#### $\blacktriangleright$  Tableau des montants forfaitaires du projet  $(3/3)$

Pour chaque montant forfaitaire, vous devez répartir les sommes entre les différents partenaires. Attention, seul les montants forfaitaires de préparation et de clôture ne sont pas soumis à une obligation de répartition entre les différents partenaires. Tous les autres montants doivent être répartis entre les différents partenaires du petit projet. Si cela n'est pas le cas, le petit projet sera déclaré inéligible.

**Pourquoi cette question ?** Les montants forfaitaires, mis à part ceux de préparation et de clôture, doivent être obligatoirement répartis entre les partenaires du projet, afin de garantir une réelle coopération transfrontalière dans le petit projet.

#### Cofinancement

Dans ce tableau, vous pouvez définir votre cofinancement. Afin de voir les montants, veuillez d'abord définir le budget de votre partenaire dans la section budget.

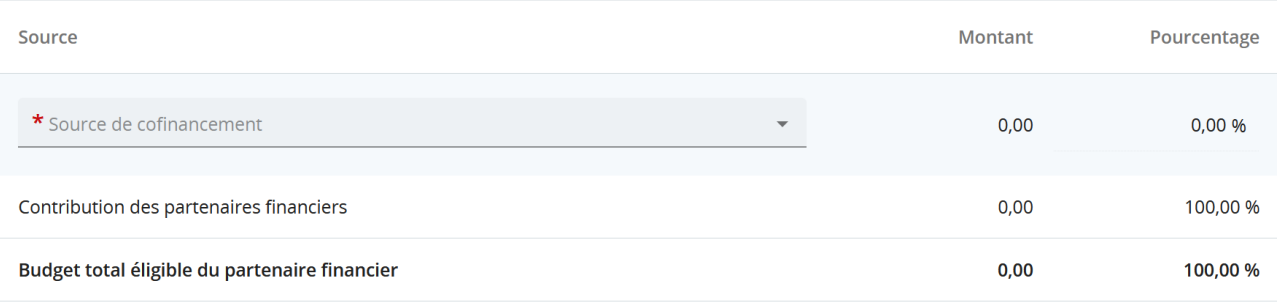

Pour remplir ce tableau, retournez à la partie B (partenaires de projet). Pour chaque partenaire, rendez vous dans la section « cofinancement », dans laquelle vous devez voir un tableau similaire à celui ci-dessus.

Dans le menu déroulant, sélectionnez la seule proposition possible : "FEDER". Le tableau doit alors indiquer des pourcentages : le FEDER doit toujours être à 90%, la contribution des partenaires à 10%.

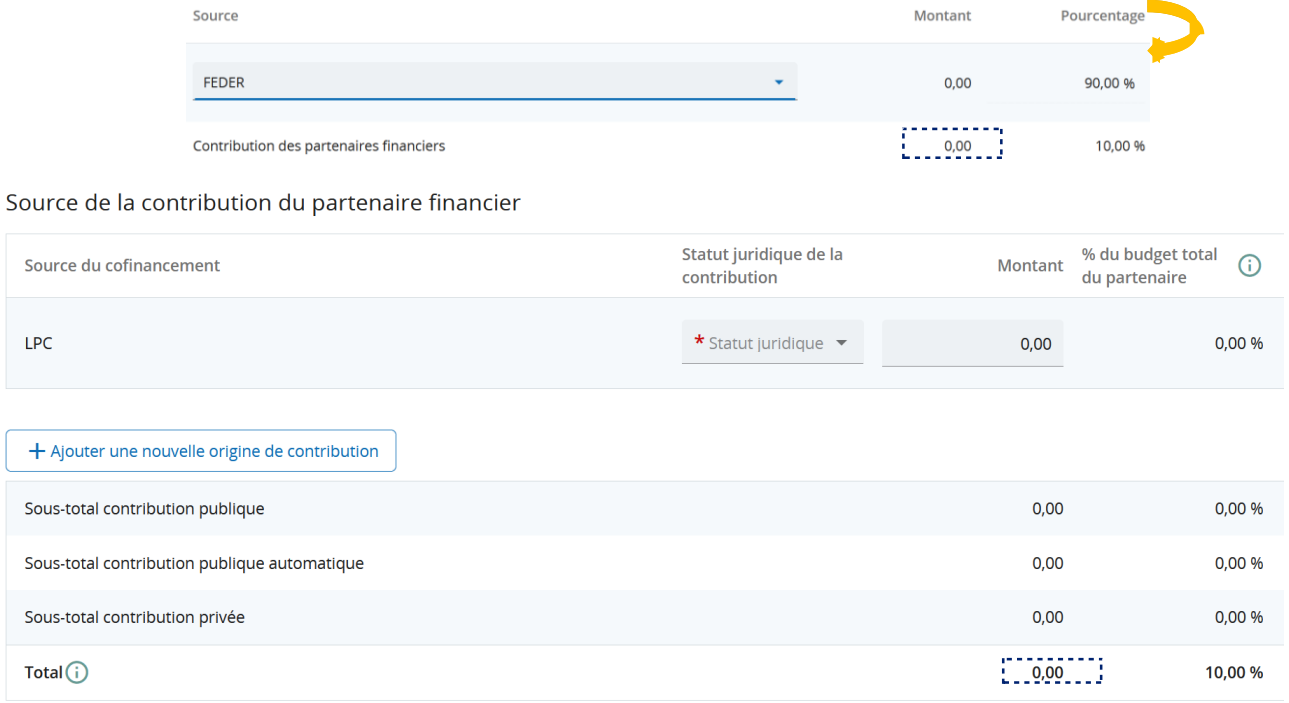

Puis rentrez la ou les source(s) de la contribution qui correspond au 10% restants.

JEMS vous invitera automatiquement à renseigner la part de cofinancement provenant de vos fonds propres. Dans le cas ou vous n'apportez pas de fonds propres, il vous suffit de laisser 0,00€ dans la colonne « montant ». Vous devrez toutefois préciser encore une fois le statut juridique de votre structure.

Pour rajouter d'autres sources de contribution, il vous suffit de cliquer sur H Ajouter une nouvelle origine de contribution ). Vous devez préciser le statut juridique de la contribution (public ou privé).

69 La somme des montants du tableau « Source de la contribution » doit correspondre à la somme : indiquée dans le tableau « Cofinancement » au point d'intersection entre la colonne « montant » et la ligne « contribution des partenaires financiers ».

# LE CONTROLE PREALABLE

#### **La vérification et la soumission de la demande de concours**

Dans le chapitre JEMS, "Vérifier et soumettre" vous devez contrôler vous-même la demande avant de la soumettre au Programme pour examen. Le Programme ne commence à évaluer le contenu du projet (recevabilité & éligibilité) que lorsqu'il a été soumis. Un projet ne peut être soumis que jusqu'à la date limite officielle, à l'heure indiquée. Après cette date, la demande de concours ne peut plus être modifiée. Un projet en mode « ébauche » n'est pas considéré comme officiellement soumis.

Le contrôle préalable à la soumission vérifie si tous les chapitres ont été remplis.

**Attention** : le contrôle préalable à la soumission ne garantit pas que le formulaire de demande de concours a été correctement rempli. Il ne contrôle pas non plus si les traductions sont cohérentes. Il s'agit uniquement d'un contrôle de cohérence qui assure que le contenu des chapitres n'est pas vide.

Chaque demande de concours doit passer avec succès le contrôle préalable à la soumission.

Un contrôle préalable à la soumission doit être exécuté à chaque fois qu'une demande de concours est soumise.

Les résultats du contrôle préalable à la soumission sont présentés sous forme d'une arborescence similaire à celle de la demande de concours.

Pour les chapitres complétés une coche verte apparait :  $\vee$ 

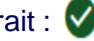

Pour les chapitres qui n'ont pas encore été complètement remplis un point d'exclamation rouge apparait : **[]** 

Si pour tous les chapitres une coche verte apparait, le contrôle préalable à la soumission est passé avec succès et le bouton « Soumettre demande de projet » apparaît en bleu.

Si la demande de concours est modifiée suite au contrôle préalable à la soumission, le contrôle préalable à la soumission doit être relancé.

# ANNEXES
## Formulaire de demande INTGR1000083 - Minimoys der Großregion Annexes de la demande

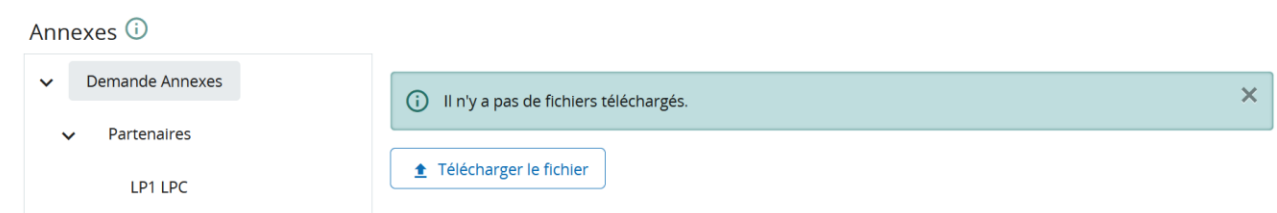

Veuillez télécharger les documents suivants sur JEMS en annexe de votre demande de concours :

Scan des attestations d'engagement signées par tous les membres du partenariat

Le tableau récapitulatif des pièces justificatives pour petits projets

Scan des documents constitutifs de la structure partenaire, pour chaque partenaire

*Remarque : En fonction de leur statut et/ou de leur date de création, certains partenaires peuvent ne pas être en mesure de soumettre les documents suivants. Si tel est le cas, les partenaires doivent alors soumettre un document en détaillant les raisons (voir article 7 des Conditions du 1 er appel à petits projets).*

Une attestation sur l'honneur portant sur la solvabilité de leur structure pour tous les partenaires privés et pour lesquels la définition de l'article 2(4) de la directive 2014/24 ne s'applique pas (voir p. 16 de ce guide).

*Remarque : En fonction de leur statut et/ou de leur date de création, certains partenaires peuvent ne pas être en mesure de soumettre les documents suivants. Si tel est le cas, les partenaires doivent alors soumettre un document en détaillant les raisons (voir article 7 des Conditions du 1 er appel à petits projets).*

Le rapport d'activités de l'année 2022, pour chaque partenaire.

*Remarque : En fonction de leur statut et/ou de leur date de création, certains partenaires peuvent ne pas être en mesure de soumettre les documents suivants. Si tel est le cas, les partenaires doivent alors soumettre un document en détaillant les raisons (voir article 7 des Conditions du 1 er appel à petits projets).*

Pour chaque partenaire du petit projet et si disponibles, la déclaration de financement sur fonds propres signée par le partenaire (pour un cofinancement sur fonds propres) et/ou la déclaration de cofinancement public/privé signée par le cofinanceur.

*Remarque : Les documents doivent être soumis au plus tard trois semaines avant la réunion préparatoire du Comité de suivi (voir article 7 des Conditions du 1 er appel à petits projets).*

Si l'un des documents est manquant (à l'exception du dernier), alors la demande de concours sera réputée irrecevable.